du 23 janvier au 03 mai 2014

# Loïc raguénès

# Exposition *Classement des nageuses*

Centre d'art image/imatge, Orthez

Exposition réalisée par image/imatge avec l'aide du Frac Languedoc-Roussillon, en partenariat avec le Frac Aquitaine et les arts au mur artothèque.

Dossier pédagogique réalisé avec le Centre départemental de documentation pédagogique des Pyrénées-Atlantiques et la Direction des services départementaux de l'éducation nationale des Pyrénées-Atlantiques.

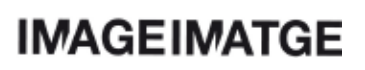

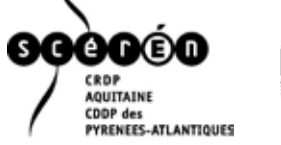

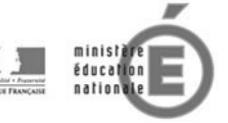

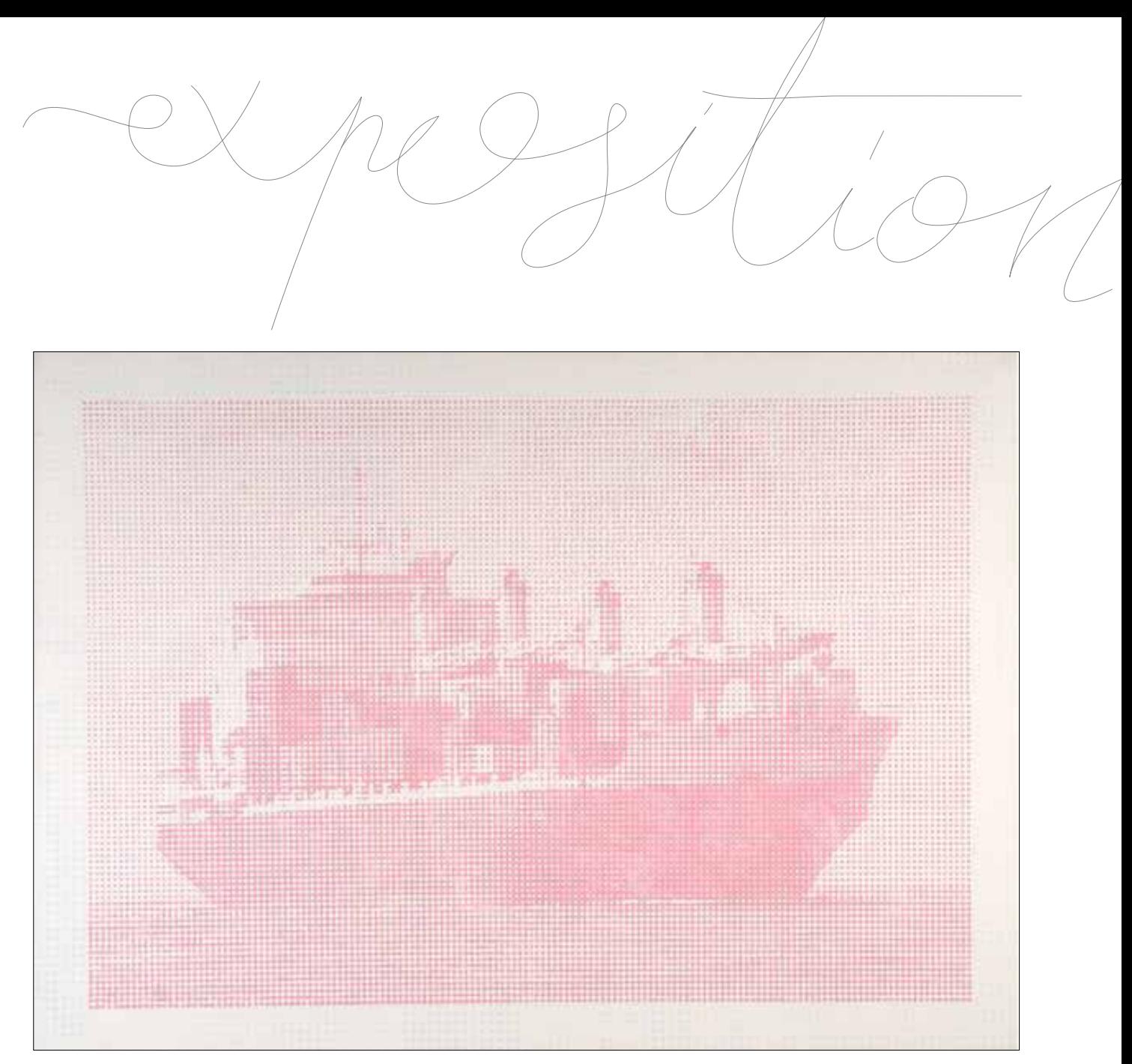

Loïc Raguénès, *Super Tanker #2*, 2007, acrylique sur toile © L'artiste, collection Frac Aquitaine, photo Antoine Guilhem-Ducléon.

# **EXPOSITION** du 23 janvier au 03 mai 2014

*Les dérivés de la photographie* est un programme d'expositions co-écrit par trois structures culturelles de la région Aquitaine : le centre d'art image/imatge, le Frac Aquitaine et les arts au mur artothèque.

Il a pour vocation de faire dialoguer des collections publiques du territoire et lancer de nouvelles productions autour d'une thématique commune, dans la perspective d'inciter les publics à venir se confronter nombreux à la création contemporaine. Le point de départ de ces expositions est celui de la photographie et de ses évolutions récentes dans le champ de l'art contemporain.

# VERNISSAGE

mercredi 22 janvier à partir de 19 heures.

# **FORMATION ENSEIGNANTS**

mardi 28 janvier de 17h30 à 19h30 (sur inscription)

# atelier<br>Intergénérationnel

samedi 03 mai de 14h30 à 17h30, ouvert à tous de 7 à 77 ans (sur inscription). Participation : 4 euros.

# autres rendez-vous

Nino Laisné : projet 12 m<sup>2</sup> dans l'espace public Du 10 au 24 février, sur les panneaux d'Orthez Mars, à la médiathèque Jean-Louis-Curtis Avril, sur les panneaux de Lacq-Mourenx Ouverture exceptionnelle lors du Week-end Télérama samedi 22 mars : à 15h et 16h30 visite chromatique de l'exposition pour tous.

dimanche 23 mars (de 14 à 17h) : Projection du film de Nino Laisné *En présence* à 15h suivi d'une visite commentée de ses œuvres dans l'espace public.

image/imatge est un centre d'art dédié aux images contemporaines. Le croisement et l'équilibre, au sein de la programmation, entre des propositions d'artistes renommés et celles de jeunes créateurs permettent à la structure de développer les principaux axes de sa mission, c'est-à-dire l'artistique et le pédagogique.

Il est en effet prioritaire d'offrir des conditions adéquates au développement et à la monstration du travail artistique, de présenter la diversité qui existe aujourd'hui dans la réflexion sur les images et sur le monde de l'image, d'accompagner le public dans une sensibilisation et une accessibilité à la création contemporaine sur des territoires éloignés des grands pôles culturels.

Direction artistique Émilie Flory

Médiation culturelle, accueil du public Audrey Jochum

Le centre d'art image/imatge reçoit le soutien du Ministère de la culture et de la communication, de la DRAC Aquitaine, du Conseil régional d'Aquitaine, du Conseil général des Pyrénées-Atlantiques et des villes de Mourenx et d'Orthez. Et fait partie du réseau d.c.a/ association française de développement des centres d'art et de DIAGONAL, réseau photographie.

Le CDDP des Pyrénées-Atlantiques est un centre de ressources pour tous les acteurs de l'Éducation. Il accompagne les enseignants dans leurs pratiques professionnelles en mettant à leur disposition des outils pédagogiques et en leur proposant régulièrement animations et ateliers autour des thématiques en lien avec leur métier.

## Contact à Orthez

Rue Pierre Lasserre - 05 59 67 15 65 Rez de Chaussée du Centre socio-culturel cddp64.orthez@ac-bordeaux.fr

Sandra Olivan, responsable de l'antenne d'Orthez, Christian David, conseiller pédagogique départemental arts visuels, Krystèle Jaouën, enseignante au collège Daniel Argote à Orthez et Delphine Maillot-Krawiec, enseignante en arts appliqués au lycée professionnel Ramiro Arrue à Saint Jean de Luz.

\* Les mots surlignés dans ce dossier se retrouvent dans le lexique, pp. 14-15.

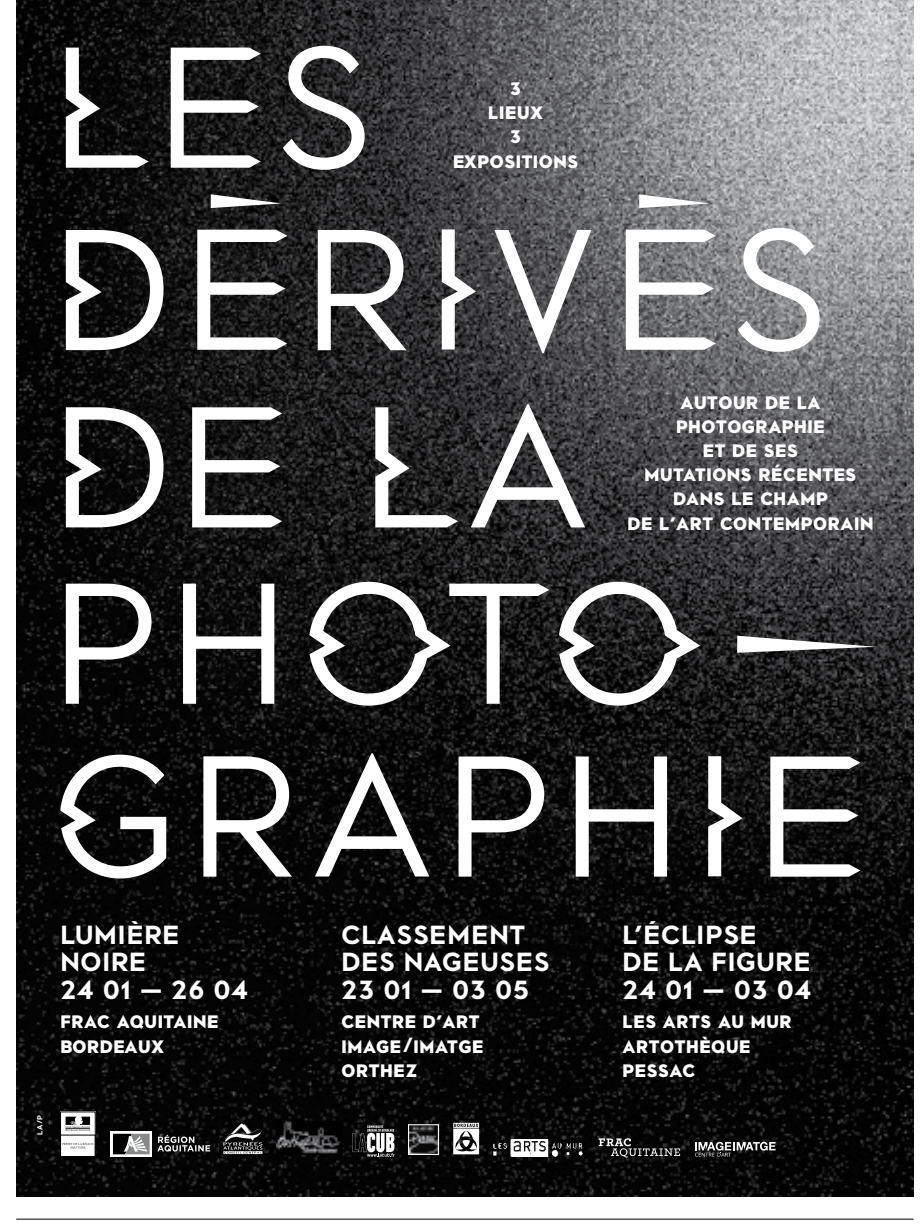

design: la/projects

# les dérivés de la photographe

Les expositions réunies sous l'intitulé générique « Les dérivés de la photographie » au Frac Aquitaine à Bordeaux, au centre d'art image/ imatge à Orthez et à l'artothèque de Pessac, mettent conjointement en évidence une condition photographique de l'art contemporain.

C'est que la photographie offre aux artistes un vaste horizon de pratiques, qu'elle soit appréhendée comme un médium avec des enjeux spécifiques ou comme un simple outil technique, dont les usages n'ont pas nécessairement le résultat photographique pour finalité.

Plus encore, l'image photographique — artistique mais aussi documentaire, journalistique, technique, scientifique, commerciale — a largement déterminé la culture visuelle des artistes au cours des dernières décennies. En effet, lorsqu'on parle d'image aujourd'hui, c'est avant tout une représentation photographique qui vient à l'esprit, même si l'image peut être, et a longtemps été, tout autre chose.

Des photographies, évidemment, sont donc présentées dans cette triple proposition (Diane Arbus, Karen Knorr, Charles Mason, Duane Michals, Pierre Savatier, Willy Zielke), mais aussi des photomontages (Benoit Maire), des ensembles photo-textes (Dennis Oppenheim), des installations (Kolkoz, Julien Prévieux, Ulla von Brandenburg), des sculptures (Rainier Lericolais), des peintures (Loïc Raguénès), des gravures (Antoine Dorotte), des sérigraphies (Laurent Kropf), autant d'œuvres dont les processus de création et les enjeux esthétiques sont liés à une culture visuelle photographique (Joseph Grigely) ou avec certains éléments et principes caractéristiques du médium : empreinte et captation (Dominique Blais), lumière et optique (Mark Geffriaud), etc.

Au Frac, c'est l'approche transversale d'une collection du point de vue de cette condition photographique de l'art contemporain qui est proposée. À l'artothèque de Pessac, la photographie est envisagée

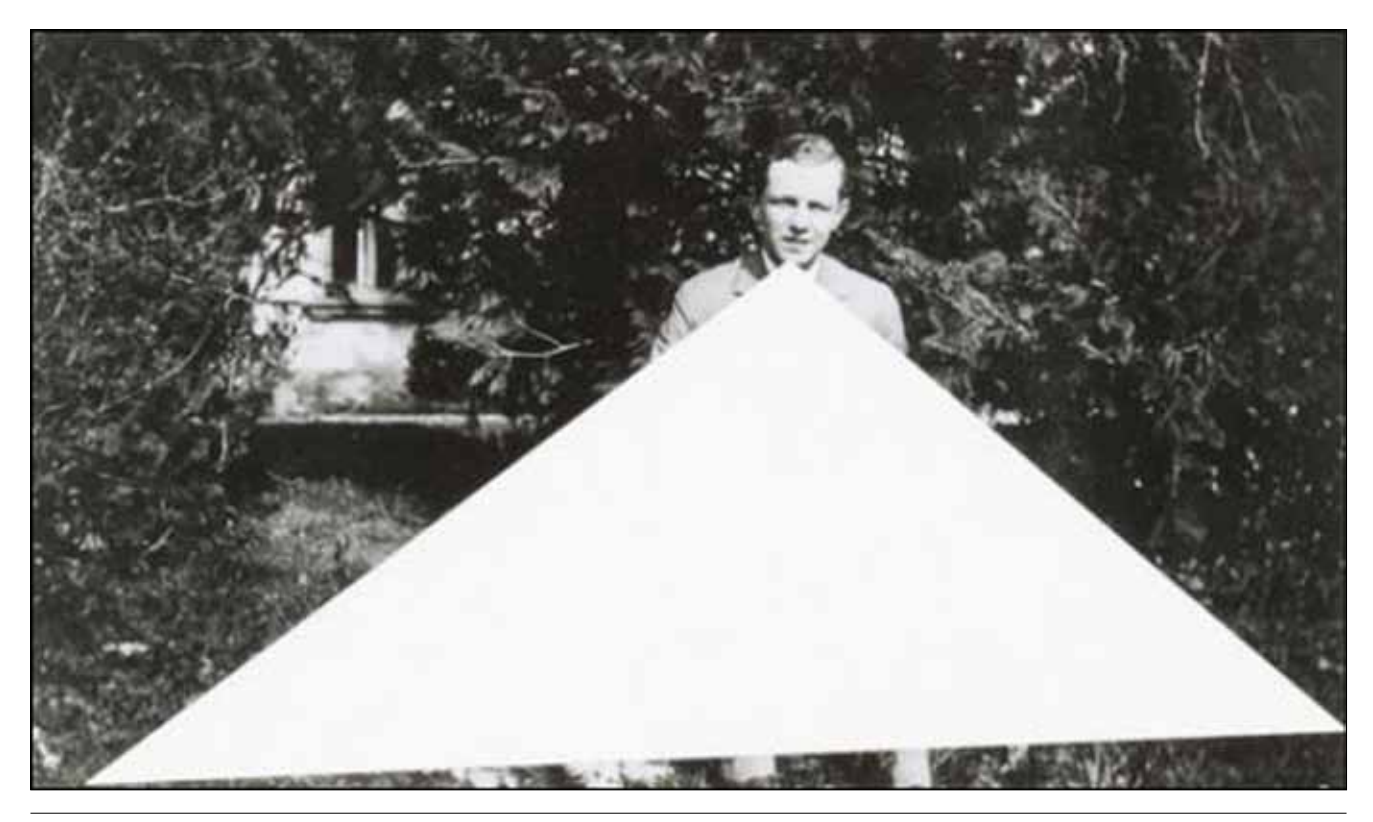

Laurent Kropf, *Dimanche*, 2012, collection Frac Aquitaine, photo J-C Garcia.

à travers la disparition paradoxale de ce qu'elle est censée rendre visible en tant que moyen d'enregistrement du réel, à savoir la figure, entendue au sens littéral aussi bien qu'abstrait. Enfin, à image/imatge, le travail de Loïc Raguénès montre à quel point la culture visuelle engendrée par la photographie peut fonder et nourrir un travail qui, pourtant, s'en détache, en prenant forme par les moyens de la peinture.

Qu'est-ce alors qu'un « dérivé de la photographie » ? C'est d'abord toutes les techniques et les supports de la photographie qui existent « à la dérive » de la forme usuelle qu'est le tirage photographique, ou désormais le fichier numérique visualisable sur un écran : photogrammes, daguerréotypes, diapositives, etc. En art, un support peut être dominant, mais jamais exclusif. Aussi, de même que la peinture ne se limite pas au tableau ou la sculpture à la statuaire, de même la photographie ne se limite pas aux formats et aux supports qui en constituent les standards.

Mais un dérivé de la photographie, ce peut être aussi toute proposition artistique dont les enjeux sont indissociables de l'existence de la photographie, de son histoire et de la culture qui s'y rapporte, même s'il ne s'agit pas d'une photographie à proprement parler. Des propositions faites par des artistes qui ne travaillent pas forcément en photographes, mais qui néanmoins, pensent avec ou à l'heure de la photographie.

Parler de « dérivés de la photographie », ce n'est alors pas tant définir la place d'un médium dans l'art contemporain ou faire l'inventaire des pratiques photographiques d'une époque, qu'interroger de diverses manières ce que la photographie fait à l'art.

— Jérôme Dupeyrat, critique d'art

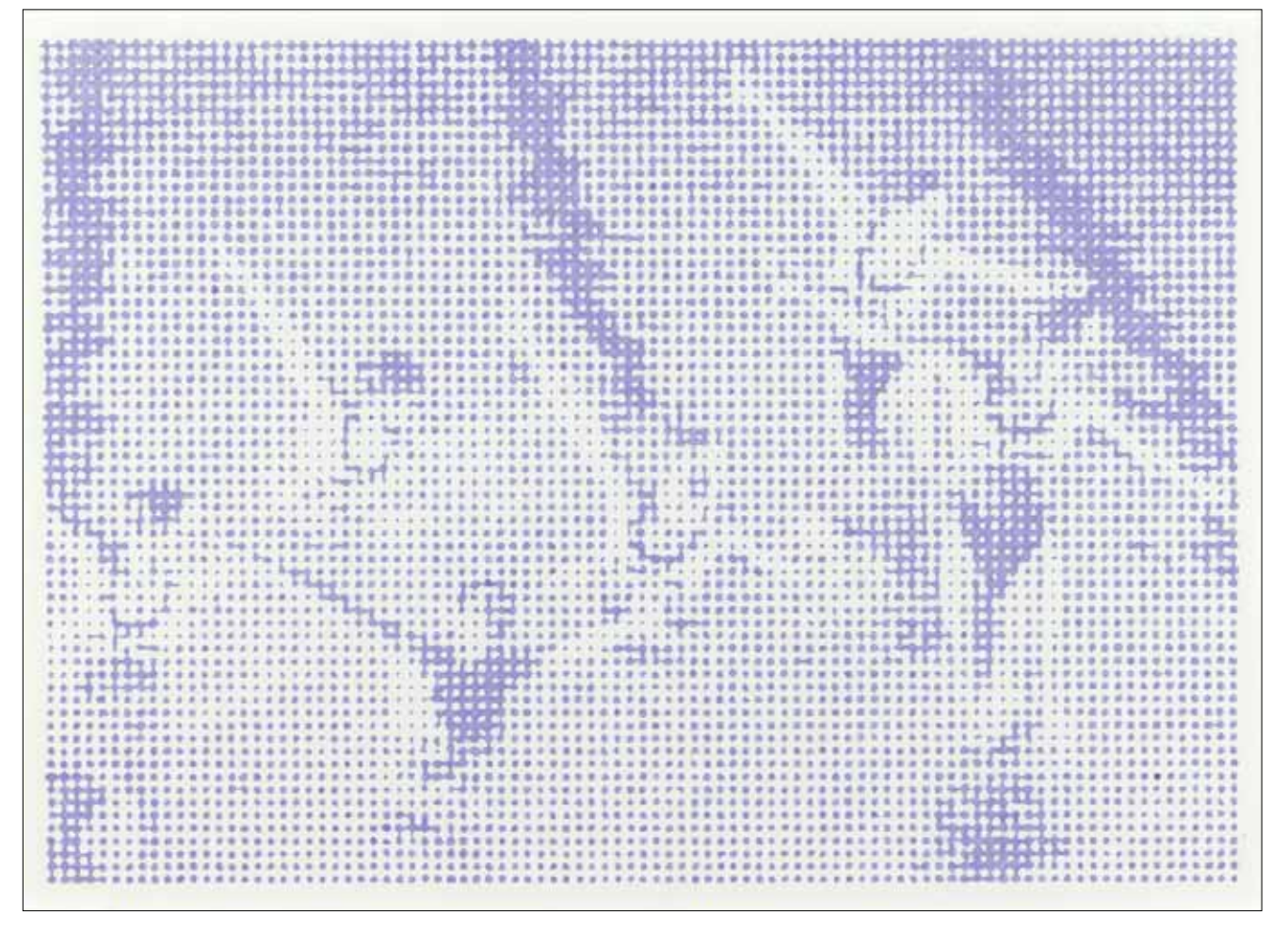

Loïc Raguénès*, Nageuses synchronisées n°1*, ensemble de 7 dessins au crayon de couleur sur papier, 2005 © L'artiste, collection Frac Languedoc-Roussillon, photo André Morin.

# classement des nageuses

Loïc Raguénès reproduit dans ses œuvres des images préexistantes, en leur appliquant une trame photomécanique dont l'origine est à chercher dans la pratique de la sérigraphie et les moyens d'imprimerie. Mais si les premières œuvres de l'artiste étaient effectivement des sérigraphies, il a rapidement abandonné cette technique et c'est à l'acrylique, à la gouache ou au crayon qu'il reproduit désormais les images qu'il trouve ou, plus exactement, qu'il choisit à cette fin : images déjà reproduites sur cartes postales, extraites de journaux ou de livres, prélevées sur internet, etc. Bien qu'il soit ici question de dessins et de peintures, cette démarche n'en reste pas moins une entreprise de reproduction, ce que souligne la trame photomécanique que l'artiste applique aux images et duplique manuellement. C'est en ce sens que l'exposition de Loïc Raguénès proposée par image/imatge constitue l'un des trois volets du cycle d'expositions *Les dérivés de la photographie*, élaboré avec le Frac Aquitaine et l'artothèque de Pessac.

De cette méthode de travail de l'artiste résulte une ambivalence profonde des représentations qu'il nous donne à voir. Celles-ci — images peintes d'un porte-conteneurs ou de nageuses synchronisées par exemple, ainsi qu'on peut les voir dans l'exposition de l'artiste à image/imatge — paraissent saisies entre leur fabrication, leur construction que révèle la trame visuelle, et leur dégradation ou leur dissolution du fait de la discontinuité de la matière de l'image et de la dimension abstraite qu'introduit la même trame. Cette ambivalence est peut-être le lieu réel du

travail de Loïc Raguénès : elle dit la complexité des images, leur indécision, leur oscillation entre lé décoratif et le signifiant, la prudence qu'il faudrait avoir à leur lecture. À l'ère de la reproductibilité mécanique et numérique des images, en produire par les moyens manuels de la peinture ou du dessin, c'est d'ailleurs une manière de s'accorder de la lenteur, de prendre de la distance dans leur appréhension.

Mais si les images choisies par l'artiste, des images déjà reproduites et appartenant à la sphère publique des médias, peuvent être le support d'une anthropologie visuelle du présent, ce n'est pas l'analyse critique qu'implique cette approche qui est le point de départ du travail de Loïc Raguénès.

Se demandant quelles images peuvent devenir des tableaux, et comment elles le peuvent, l'artiste est guidé dans ses choix par une interrogation qui revient donc à chercher dans les images —photographiques en particulier — la possibilité de leur existence sous des formes et avec un statut qui diffèrent de leurs conditions initiales de visibilité. Dans ce passage de l'image trouvée au tableau, un processus d'appropriation entre en jeu. Mais davantage qu'avec l'appropriationnisme des années 1970-1980 ou les démarches d'artistes iconographes des dernières décennies, avec lesquelles son travail n'est pourtant pas sans lien, c'est plus encore en regard des enjeux de la photographie et de la peinture en tant que médiums que le travail de Loïc Raguénès peut être appréhendé.

— Jérôme Dupeyrat, critique d'art

Loïc raguénès

Né en 1968, il vit et travaille à Douarnenez. Il est représenté par la galerie CLEARING.

## expositions personnelles (sélection)

#### 2013

*Avec une bonne prise de conscience des divers segments du corps, votre geste sera plus précis dans l'eau,* 40mcube, Rennes.

#### 2012

*Villanelle,* CLEARING, Bruxelles.

2011 *Pierre Brossolette,* CLEARING, New York.

#### 2010

*Loïc Raguénès,* Galerie des multiples, Paris. *Agathe Le Gouic,* Le Spot, Le Havre.

#### 2009

*Loïc Raguénès*, Circuit, Lausanne. *Loïc Raguénès, Visitez le Jura*, Musée des beaux-arts, Dole. *Trois teckels*, Le Spot, Le Havre.

#### 2008

*Loïc Raguénès*, Triple V, Paris. *Natation synchronisée*, Galerie Philippe Samuel, *Electro Géo*, Frac Limousin, Limoges. Paris.

#### 2005

*Loïc Raguénès*, Frac Languedoc-Roussillon, Montpellier.

## expositions collectives (sélection)

#### 2014

*L'avant-Garde est-elle (toujours) bretonne ?*, Centre d'art contemporain Atelier d'Estienne, Pont-Scorff.

#### 2013

*Des inconnus dans la maison*, Musée des beaux-arts, Rennes.

#### 2012

*Safari*, Le lieu Unique, Nantes. *Tout ce que vous avez toujours voulu savoir sur le blanc,* Musée de Gajac, Villeneuve-sur-Lot.

#### 2011

*Visitez le Jura*, Musée des Beaux-Arts, Dôle. *Loïc Raguénès*, Frac Languedoc-Roussillon, Montpellier. *The Deer*, Le Consortium, Dijon. *Multiple & Co*, Villa du Parc, Centre d'art contemporain, Annemasse. *The Seabass*, Fondation d'entreprise Ricard, Paris.

#### 2010

#### 2009

*Paysage 1*, Galerie Jean Greset, Besançon. *Bribe d'un monde éphémère*, Musée d'Art et d'Histoire Romain Rolland, Clamecy. *90*, Frac Franche-Comté, Besançon. *Animal Hits*, Galerie Charlotte Meser, Genève.

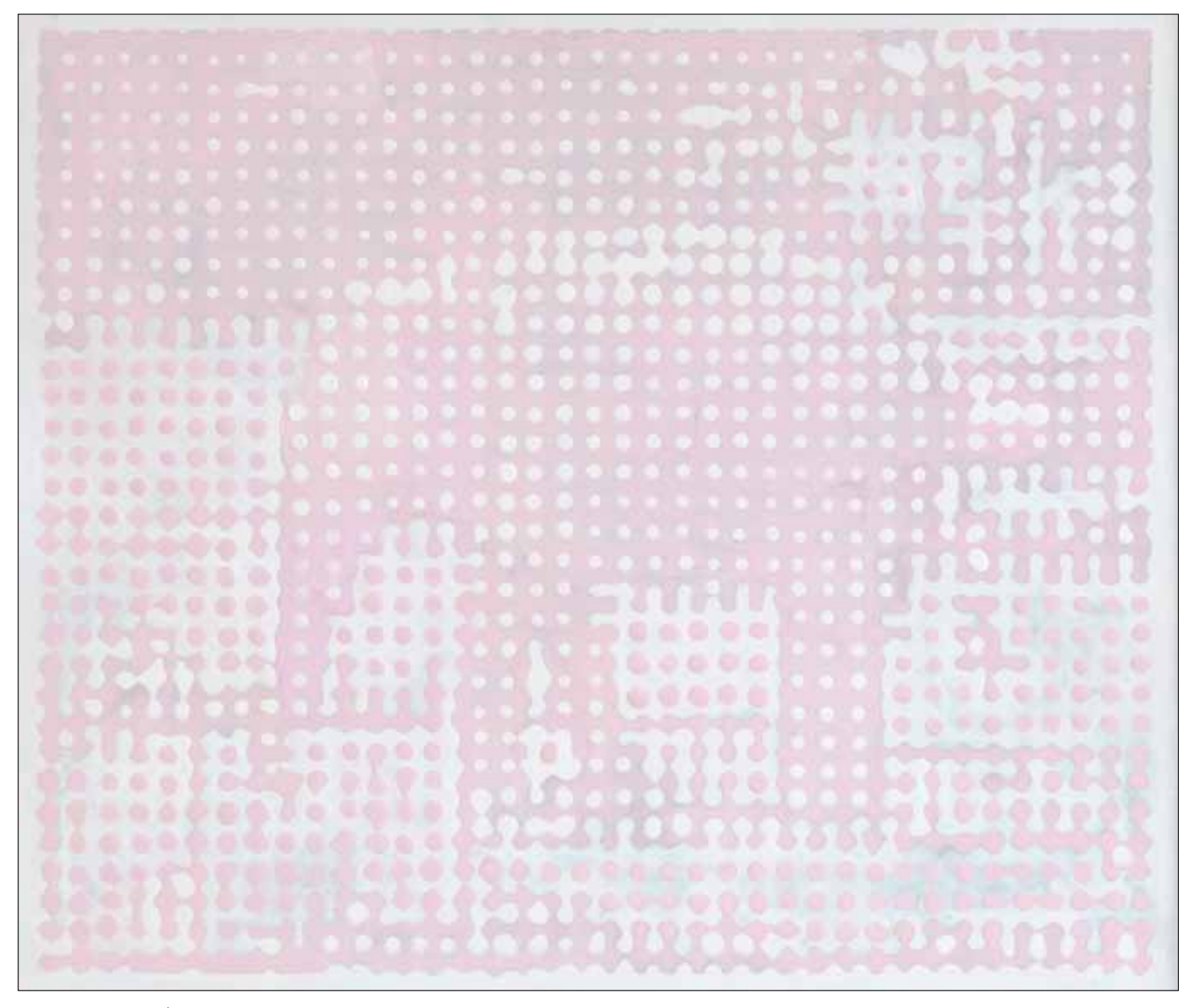

Loïc Raguénès, *Éléphant rose*, 2012 © l'artiste.

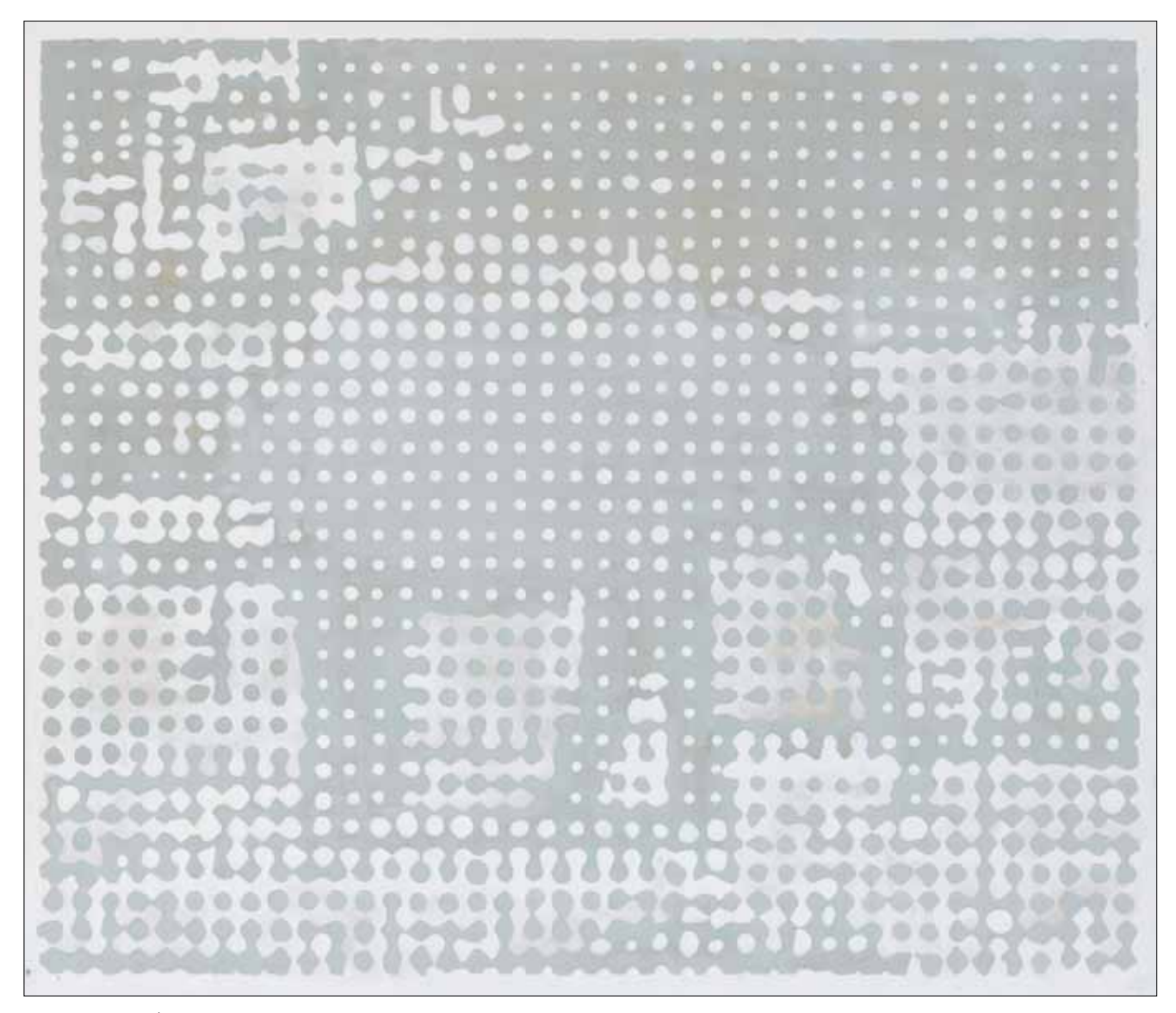

Loïc Raguénès, *Éléphant gris*, 2012 © l'artiste.

#### 2008

*Aperçu avant impression*, Stand de la galerie ACDC, Rotterdam.

*Landscope*, Galerie Thaddaeus Ropac, Paris. *Palimpseste et bon pré-texte*, Galerie Xippas, Paris. .*.. In the Cherished Compagny of Others (1648-2036)*, De Appel Arts Centre (Pays-Bas).

*Room, Conversations*, Le Plateau, Frac Île-de-France, Paris.

*XS Paris*, Espace Paul Ricard, Paris.

*Le temps désarticulé*, Frac Aquitaine, Bordeaux.

## 2007

*Rendez-vous en vigne*, Frac Languedoc-Rousillon, Montpellier.

*Chauffe Marcel ! À propos de « Mona Lisa »*, Frac Languedoc-Rousillon, Montpellier.

*Androïde contre humain*, Frac Languedoc-Rousillon, Montpellier.

*À moitié carré, à moitié fou*, Villa Arson, Nice. *Time Out of Joint*, Frac Aquitaine, Bordeaux.

## 2006

*Supernova*, Domaine Pommery, Reims. *Kit O'Parts*, Centre d'art, Neuchâtel.

## 2005

*General Dynamics*, Centre d'art La Synogogue, Delme.

## **BIBLIOGRAPHIE**

## 2009

Jérôme Mauche, *Autant que faire se peut*, dans Loïc Raguénès, Les Presses du Réel. Vincent Pécoil, *ABC Art, Primary Structures*, dans *Le minimum, un maximum travesti ?*, À moitié carré, à moitié fou, Les Presses du Réel.

#### 2006

Judicaël Lavrador, *Contre-plongée*, Super Nova,

Expérience Pommery, Beaux-Arts Magazine, hors-série no 3.

#### 2005

Loïc Raguénès, *Vie nouvelle*, Lyon, Les presses du réel, La Salle de Bains.

*Loïc Raguénès*, L'Office/École nationale supérieure d'art Dijon, Frac Languedoc-Roussillon (textes : Emmanuel Latreille, Vincent Pécoil).

## Collections publiques (sélection)

Centre national des arts plastiques Frac Aquitaine Frac Bourgogne Frac Champagne-Ardenne Frac Franche-Comté Frac Île-de-France Frac Languedoc-Roussillon Frac Limousin

# mots clés

Peinture, apparition/disparition de l'image, trame, monochrome, banalité, dessin, réalisme, abstraction, couleur, présence/absence, lumière.

# lexique

#### Abstrait

Il désigne une tendance artistique qui ne cherche plus à représenter ou à copier une réalité visible. Une œuvre abstraite, ou non figurative, ne représente rien que l'on puisse reconnaître. L'abstraction apparaît au début du 20e siècle. Vassily Kandinsky, Piet Mondrian, Kasimir Malevitch et Frantisek Kupka en sont les pionniers.

#### Accrochage

Il désigne la manière d'installer des œuvres dans l'espace ou sur les murs. Il prend en compte les particularités du lieu d'exposition (hauteur, profondeur, volume, etc.), et propose une présentation significative des éléments qui composent ces œuvres. L'accrochage est une mise en scène.

#### Artothèque

Une artothèque est une structure de diffusion de l'art contemporain dotée d'une collection d'œuvres d'art prêtées à un large public (particuliers, établissements scolaires, associations, entreprises...). Une artothèque fonctionne comme une bibliothèque. Son action, à l'origine majoritairement tournée vers les particuliers, s'est depuis une dizaine d'années considérablement élargie, tant sur le plan géographique que sociologique. Les artothèques contribuent aujourd'hui à l'aménagement culturel des territoires, aux côtés notamment des Fonds régionaux d'art contemporain (FRAC), des centres d'art et des musées avec lesquels elles peuvent développer des projets.

### Co-branding

Pratique marketing ou commerciale qui vise à promouvoir simultanément les marques ou produits de deux entreprises distinctes.

#### Contrefaçon

Reproduction frauduleuse d'une œuvre littéraire, artistique, d'un produit manufacturé, etc.

## Démarche

Dans le langage courant, « avoir une démarche » signifie, entre autre, mener à bien une affaire, réussir une entreprise. Aujourd'hui, on parle volontiers de la « démarche » d'un artiste. Ceci afin de souligner l'engagement global que représente le fait de poursuivre un travail artistique en formulant sa pensée à travers différentes actions.

#### Détournement

Action de donner une interprétation qui s'écarte du sens premier. C'est une forme souvent utilisée dans l'art contemporain. Dans leurs œuvres, les artistes transforment les icônes ou les objets les plus banals de notre époque. Il s'agit d'une pratique héritée du début du 20<sup>e</sup> siècle (Marcel Duchamp, Pablo Picasso) et des années 1960 (Les Nouveaux Réalistes). Les artistes nous font ainsi prendre du recul sur notre quotidien.

#### Fair-use

Que l'on peut traduire par « usage loyal », « usage raisonnable » ou « usage acceptable » est dans certains pays un ensemble de règles de droit, d'origine législative et jurisprudentielle qui autorise une utilisation limitée d'œuvres protégées par le droit d'auteur.

#### Frac

En 1981, les Fonds régionaux d'art contemporain ont été créés en France. Ces institutions sont financées par l'État et la région. Leur mission est le soutien aux artistes actuels. Ainsi les Frac achètent des œuvres, les exposent et les font circuler dans leur région et au-delà.

#### Hommage/Rendre hommage à

Témoigner de son estime et de sa considération pour.

#### In situ

*In situ*, du latin « dans le lieu même », signifie en situation ; dans son cadre naturel, à sa place normale, habituelle. En art contemporain, *in situ*, désigne une méthode artistique qui dédie l'œuvre à son site d'accueil (elle est donc non transportable). *In situ* qualifie également une œuvre qui prend en compte le lieu où elle est installée.

#### Medium

*Medium* est un terme utilisé à l'origine en peinture pour désigner « tout liquide servant à détremper les couleurs ». Dans la production actuelle, on parle de *medium* pour désigner les matériaux ou tout autre moyen de production utilisés par l'artiste.

#### Monochrome

D'une seule couleur. Le terme fut longtemps dans l'histoire de l'art un adjectif qualifiant un camaïeu ou une grisaille. Au 20e siècle, il devient un substantif puis un genre au même titre que le paysage ou le ready-made.

*Le carré noir* (1915) de Kasimir Malevitch est considéré comme le premier monochrome.

#### Nouveau réalisme

Le groupe des Nouveaux réalistes est fondé en 1960 par l'artiste Yves Klein et le critique d'art Pierre Restany. Les nouveaux réalistes proclament travailler de « nouvelles approches perceptives du réel » : ils prennent position contre le lyrisme de la peinture abstraite de l'époque sans tomber dans le piège de la figuration, connotée de « petitebourgeoise » et préconisent l'utilisation d'objets prélevés du réel.

#### Plagiat

Action de plagier quelque chose ou quelqu'un, copie (piller les œuvres d'autrui en donnant pour siennes les parties copiées).

#### Pointillisme

Le pointillisme est un courant artistique issu du mouvement impressionniste qui consiste à peindre par juxtaposition de petites touches de peinture de couleurs primaires et de couleurs complémentaires. Technique picturale inventée par Georges Seurat dans les années 1880.

#### Pop Art

Ce terme est l'abréviation du terme anglais « Popular Art » (art populaire). Ce mouvement est né en Angleterre en 1955 et se développe aux États-Unis dans les années 1960. L'œuvre établit une relation directe avec l'objet de consommation par l'utilisation d'images provenant de la publicité, des affiches, des bandes dessinées, du cinéma ou des représentations populaires (Roy Lichtenstein, Claes Oldenburg, Robert Rauschenberg, Andy Warhol...).

#### Réinterprétation

Interpréter de nouveau ou autrement.

#### Trame

En imprimerie, la trame correspond à un maillage de points, permettant l'obtention de niveaux de gris ou de dégradés de couleurs pour la reproduction des images. Ce réseau tramé qui transforme les demi-teintes en une série de points de forme et de surface variables a été inventé par l'américain Frederick Eugene Ives et l'allemand Georg Meisenbach en 1881.

Sources : Dada Première revue d'art ; *Exposition d'art contemporain mode d'emploi,* Frac Aquitaine, divers sites internet.

# **PISTES** pour le primaire

# Pratiques artistiques

Percevoir, sentir, imaginer, créer

À la fin de l'école maternelle, l'enfant est capable de :

• adapter son geste aux contraintes matérielles (instruments, supports, matériels).

• utiliser le dessin comme moyen d'expression et de représentation

# Compétence 5

La culture humaniste

#### Premier palier pour la maîtrise du socle commun : compétences attendues à la fin du CE1

L'élève est capable de :

• s'exprimer par l'écriture, le chant, la danse, le dessin, la peinture, le volume (modelage, assemblage) ;

• distinguer certaines grandes catégories de la création artistique (musique, danse, théâtre, cinéma, dessin, peinture, sculpture) ;

• reconnaître des œuvres visuelles ou musicales préalablement étudiées.

#### Deuxième palier pour la maîtrise du socle commun : compétences attendues à la fin du CM2

L'élève est capable de :

• pratiquer le dessin et diverses formes d'expressions visuelles et plastiques (formes abstraites ou images) en se servant de différents matériaux, supports, instruments et techniques.

PRATIQUES ARTISTIQUES ET HISTOIRES DES ARTS Extraits du Bulletin officiel n°3, du 19 juin 2008 — Hors série

# histoire des arts arts du visuel

## Identifier une œuvre

Titre *Les nageuses synchronisées* Auteur Loïc Raguénès Période historique XXI<sup>e</sup> siècle **Date** 2005 Techniques, matériaux et outils ensemble de sept dessins au crayon de couleur sur papier **Dimensions**  $42,5 \times 51,5 \text{ cm}$  (chaque) Lieu de conservation Frac Languedoc-Roussillon

L'élève connaît des œuvres d'art appartenant aux différents domaines artistiques.

L'élève doit être capable d'identifier les œuvres étudiées par leur titre, le nom de l'auteur et l'époque à laquelle cette œuvre a été créée.

L'élève connait des formes d'expression, matériaux, techniques et outils, un premier vocabulaire spécifique.

Vocabulaire : trame - représentation

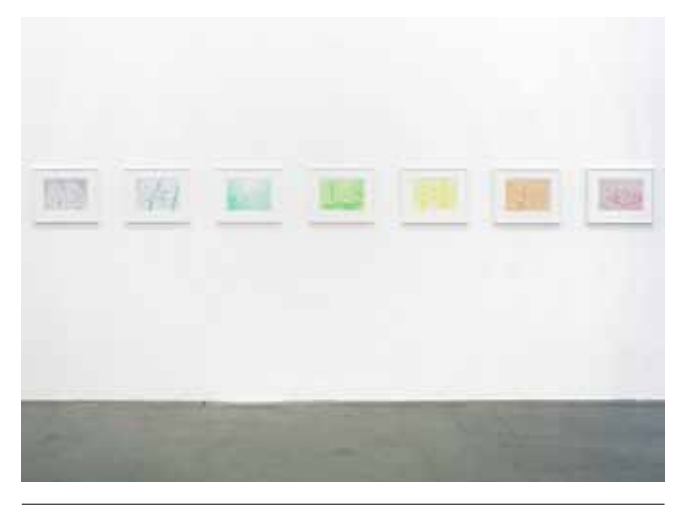

Loïc Raguénès*, Nageuses synchronisées*, 2005, crayon de couleur sur papier © L'artiste, collection Frac Languedoc-Roussillon, photo André Morin.

2000 1789 1916 1492 XIX<sup>E</sup> SIÈC temps modernes XX<sup>E</sup> SIÈC XXI<sup>e</sup> Sièc

Moyen âge

L'élève connaît des grands repères historiques

# Loïc Raguénès

Comme d'autres, Loïc Raguénès est un artiste qui inscrit sa démarche dans le recyclage d'images. En premier lieu, ses œuvres naissent suite à la rencontre avec des images imprimées ou des images capturées en ligne. Il n'y a pas de prise de vue, pas d'acte photographique mais appropriation d'images existantes. Rien de nouveau en soi puisque Marcel Duchamp (né en 1887), en s'accaparant une roue de bicyclette et un tabouret, il y a tout juste un siècle, inventait le premier ready-made constitué de deux objets manufacturés déjà existants. Nombre d'artistes au court du XXe siècle s'engageront dans cette voie : artistes dadas, surréalistes ou encore issus du Pop <mark>art</mark> ou du Nouveau Réalisme sans oublier bien sûr ceux qui depuis l'avènement d'Internet collectent, détournent, transforment et s'approprient des images.

Pour introduire la seconde caractéristique du travail de Loïc Raguénès : la trame photomécanique, et ne citer qu'un artiste contemporain explorant le média Internet, nous nous arrêterons sur la série *Paris Street View* de Michael Wolf (né en 1954). *Street View* est un logiciel lancé par Google en 2007 qui permet de se balader de manière virtuelle dans la ville. Des voitures spécialement équipées d'une camera sillonnent les rues du monde entier, prennent des images à intervalles réguliers et fournissent une vue de la rue à 360°.

Michael Wolf capture sur son écran d'ordinateur ces images très pixellisées, composées de lignes superposées et donne une vision contemporaine de Paris tout en s'interrogeant sur les questions du voyeurisme, du droit à l'image, du contrôle de la pratique photographique et s'inscrit dans l'histoire de la photographie des rues de Paris déjà immortalisées par Atget ou Doisneau quelques décennies auparavant.

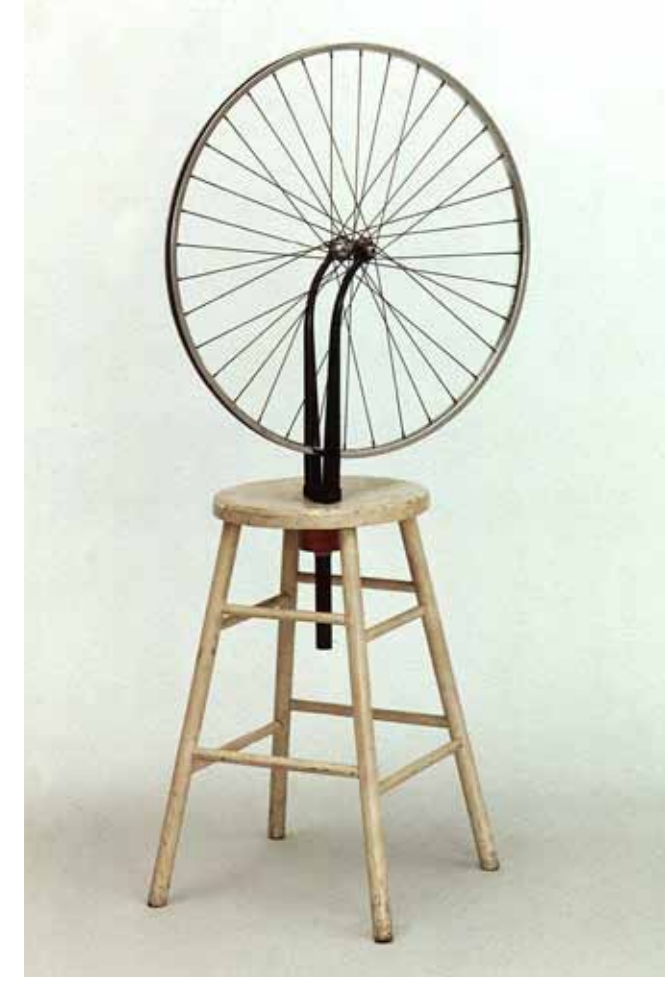

Marcel Duchamp*, Roue de bicyclette,* 1913, assemblage de tabouret en bois peint et de roue métallique, Paris MNAM.

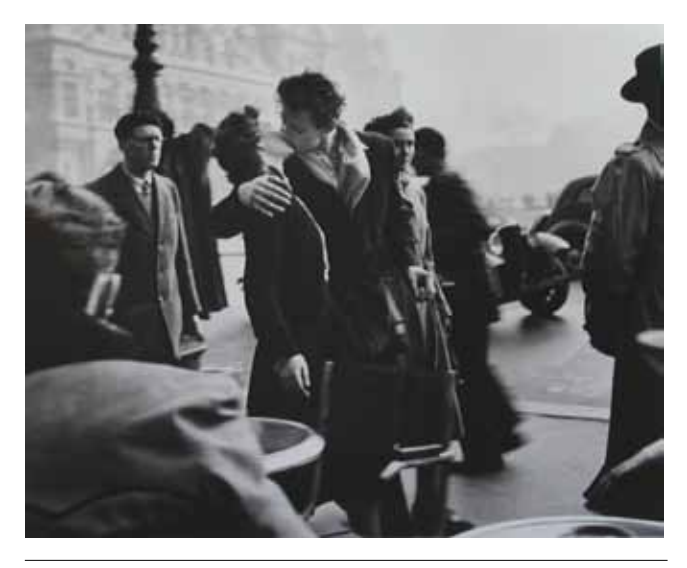

Robert Doisneau, *Le baiser de l'hôtel de ville*, 1950 © les ayants droits.

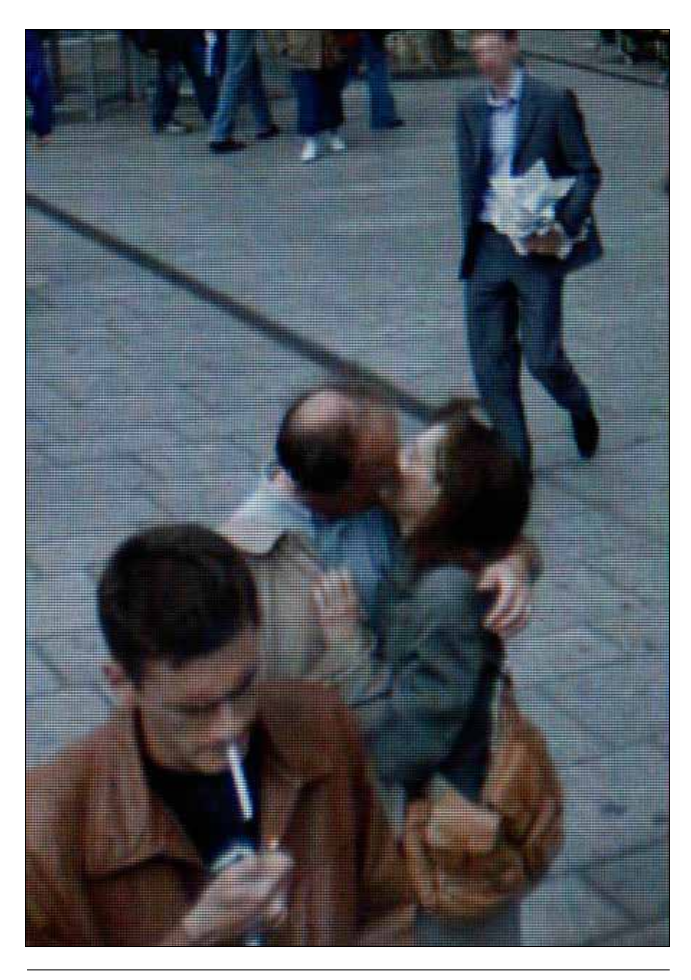

Michael Wolf, Série *Paris Street View*, C-Print Lambda Process, 152 x 122 cm, 2009-2010 © L'artiste.

# Les crayons de **COULEURS**

Voici un extrait du livre d'Elzbieta *Les crayons de couleurs* publié en 2008 en version numérique sur : http://www.inlibroveritas.net/lire/oeuvre18386. html#page\_5

#### la rencontre extraordinaire

« Romain transporte les cadeaux dans sa chambre et ferme la porte derrière lui. Les paroles du grand-père l'ont beaucoup intrigué. Il ouvre la boîte.

À l'intérieur sont logés douze crayons tout neufs, du plus clair au plus foncé. Il les scrute attentivement à la recherche d'un moindre détail qui pourrait confirmer les paroles de papy. Rien que des crayons ordinaires.

Un peu déçu, il prend une feuille de papier puis trace rapidement quelques traits avec le premier crayon qui lui tombe sous la main.

- Aïe !

Romain lâche précipitamment le crayon, comme s'il lui brûlait les doigts.

- Non seulement quelqu'un m'écrase la tête, mais en plus il me jette comme un bon à rien.

Romain fixe attentivement le crayon bleu qu'il vient de lâcher, puis le reprend délicatement pour le regarder de plus près. La partie haute, celle d'où sort la mine ressemble en effet à une tête, une tête bien coiffée, car le crayon est encore tout neuf.

- C'est toi qui parles ?

- Bah oui, quelle question ! Toi aussi tu parles, non ?

- Oui mais moi je suis un enfant, donc c'est normal.
- Comment tu t'appelles ?
- Romain et j'ai six ans !
- Ouah ! Ça se fête.
- Justement, je vous ai reçus pour mon anniversaire.

- Alors je vais te dire un secret. Tu dois être quelqu'un d'exceptionnel car tu es la première personne qui m'entend. Les humains sont habituellement insensibles à ma voix.

- Les autres crayons parlent aussi ?

- Bien sûr, hou hou, saluez le jeune garçon !

- Bonjour Romain.

- Bonjour …. bonjour … vous. Ça alors, papy avait raison. C'est le plus beau cadeau que je n'ai jamais eu ! Alors si je te dis : dessine-moi une maison, tu le fais ?

Un éclat de rire retentit dans la chambre.

- Et quoi encore ?

- Comment ça ? Tu ne sais pas dessiner ?

- Je le sais, mais à vrai dire, nous sommes devenus très paresseux ! Aujourd'hui, les enfants préfèrent les ordinateurs. On y trouve des programmes informatiques pour dessiner, même pour colorier. Et quand les enfants doivent dessiner à l'école, ils utilisent les feutres. Nos nouveaux cousins, venus de je ne sais quelle planète. Moi je les appelle « les gribouilleurs ». Nous, les crayons de couleur, nous sommes des artistes. Mais nos talents n'apparaissent qu'entre les mains de certains enfants. Et comme plus personne ne fait appel à nous, nous nous sommes habitués à ne rien faire. »

Après une lecture magistrale par l'enseignant du texte intégral, proposer aux élèves par binôme, de choisir un passage du livre et de le mettre en scène en faisant une photographie. L'enseignant donnera l'extrait du texte à chaque paire. Une fois toutes les photographies réalisées, les passer en noir et blanc en y ajoutant un fort contraste à l'aide d'un logiciel de retouche photographique comme Photofiltre, les imprimer et les distribuer à chaque groupe. Chaque élève décalquera son image au crayon à papier en appuyant légèrement à l'aide d'une feuille à petits carreaux. Enfin, après avoir visité l'exposition de Loïc Raguénès ou à défaut avoir rencontré et étudié son œuvre à l'aide de reproductions, chacun choisira un crayon de couleur et un seul et reproduira son dessin en ne positionnant que des points aux intersections du quadrillage. Certains points pourront se rejoindre pour donner du contraste.

Cette proposition s'adressant plutôt à des élèves de Cycle 3, il serait intéressant de proposer à des élèves plus jeunes - Cycles 1 et 2 des silhouettes de sportifs imprimées sur du papier quadrillé auxquelles il faudrait dessiner une trame, toujours avec un seul crayon de couleur, soit sous la forme de points aux intersections du quadrillage, soit sous forme de lignes horizontales ou verticales.

Une petite expérience peut être également révélatrice de sens. À l'aide d'un téléviseur à écran cathodique, si l'on s'approche tout près de l'écran et à l'aide d'une loupe, il est possible d'observer les pixels et de s'apercevoir que chacun de ces pixels est composé de trois couleurs distinctes le rouge, le vert et le bleu (RVB) qui ne sont pas les couleurs primaires de la matière. On peut cette fois-ci proposer le même travail que précédemment mais avec ces trois couleurs alternativement, ce qui peut permettre d'introduire ici le travail de Michael Wolf cité plus haut. (On laissera de côté pour l'instant la question de la lumière blanche).

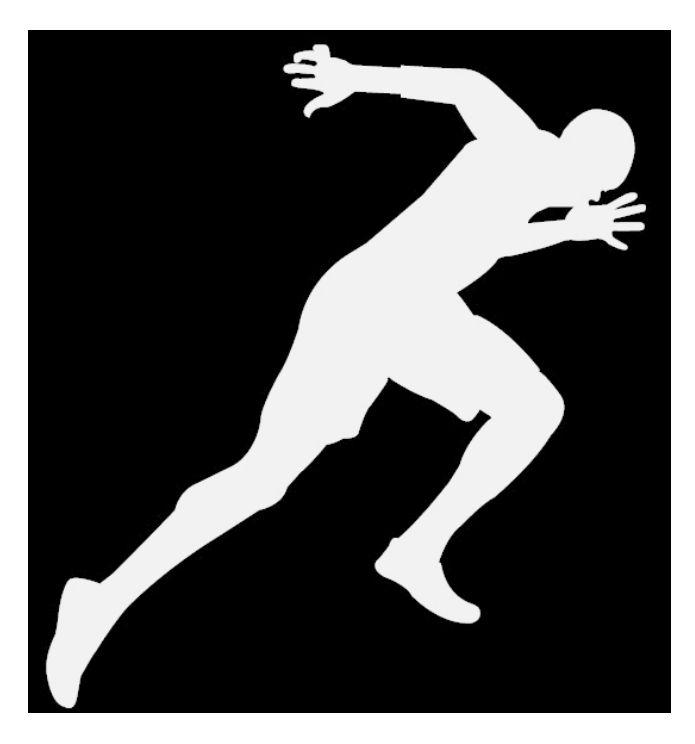

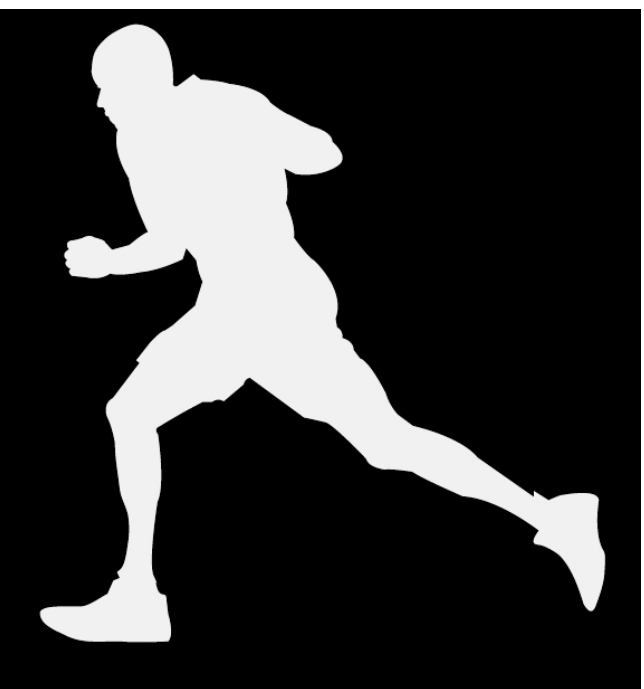

# le pixel

Loïc Raguénès, dans la forme et la vision parcellaire qu'il nous propose dans sa production plastique nous amène vers des techniques allant de la mosaïque, au point de croix en passant par le pointillisme de Seurat jusqu'au dot de Lichtenstein sans oublier la bataille des Post-It et le pixel art. Toutes ces techniques donnent à voir une image par l'adjonction de fragments, soit de pierres colorées, de taches de couleurs, ou encore de points dont l'espacement peut varier en fonction de l'effet désiré.

Le pixel est le plus petit élément homogène composant une image numérique auquel peuvent être affectés des attributs tels qu'une couleur ou une luminosité. En noir et blanc, le pixel correspond à 1 point, en couleurs, le pixel est constitué de 3 points (vert, bleu et rouge) dont les variations d'intensité produisent une multitude de couleurs. Tout ces points forment une matrice faisant apparaître une image.

Les pixels voient le jour dans les années 1980 avec les premiers jeux vidéo conçus par des programmeurs. Les machines n'étaient, à l'époque, pas assez puissantes et les premières icônes en pixels s'affichent sur les écrans. N'oublions pas que si Mario porte une moustache c'est parce qu'on ne savait pas représenter une bouche.

#### Alors, en classe que peut-on mettre en œuvre avec nos élèves ?

Il existe de nombreuses manières pour pixelliser une image. En voici une qui permet de valider plusieurs compétences pour la maîtrise des techniques usuelles de l'information et de la communication.

- Scanner une image issue d'un album ou encore un dessin ou une photographie. Il s'agit ici d'une illustration de l'album *Loulou* de Grégoire Solotareff. Pour cela, scanner avec une résolution très faible (50 dpi).

- Enregistrer l'image, puis l'ouvrir avec Paint. Dans le zoom en bas à droite, mettre le curseur au maximum : 800%, de nombreux pixels apparaissent. À l'aide des curseurs en bas et à

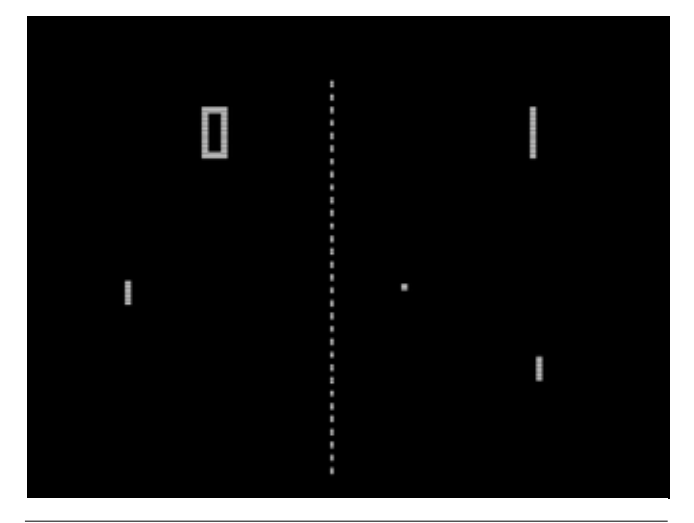

Nolan Bushnell, *Pong*, 1972, Atari Inc.

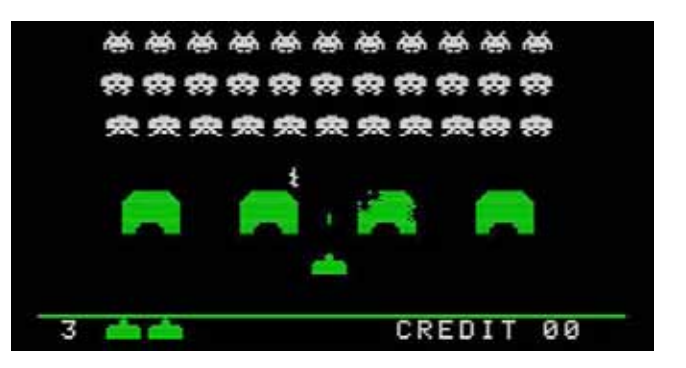

Tomohiro Nishikado, *Space Invaders*, 1978, Taito.

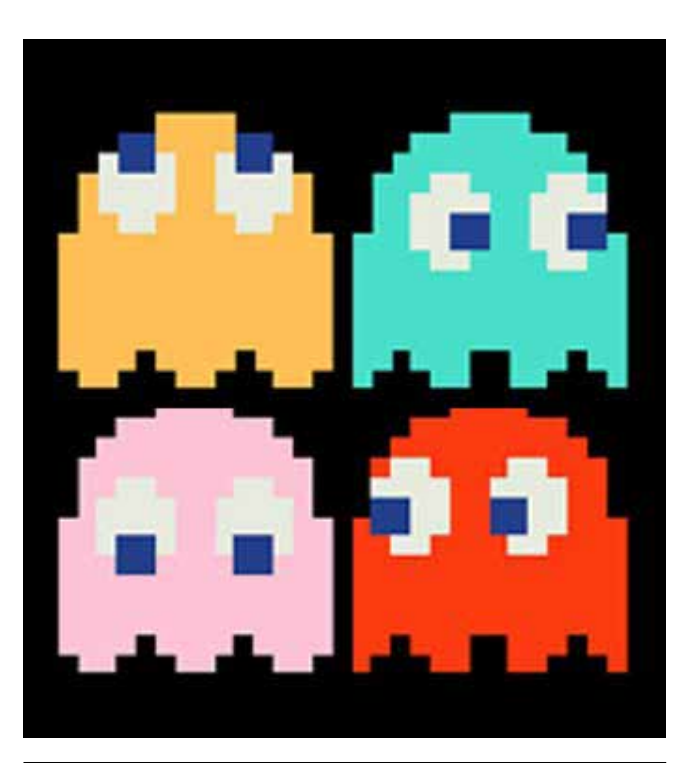

Toru Iwatani, *Pac-Man*, 1980, Namco.

gauche afficher la partie que l'on veut garder. - Sélectionner cette partie avec Faststone Capture, et enregistrer, vous avez un portrait pixélisé du lapin.

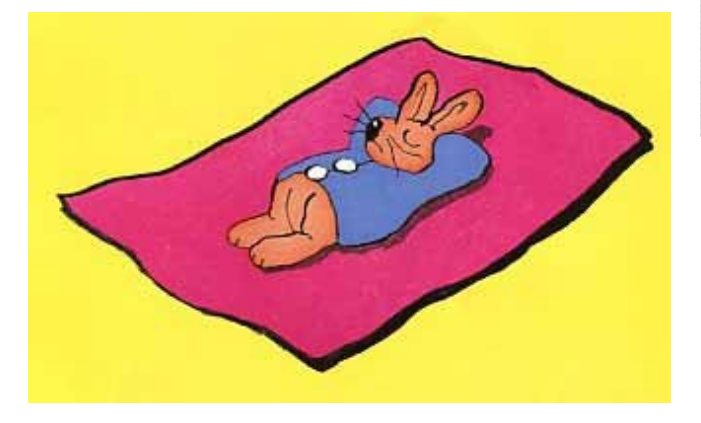

Illustration de l'album *Loulou* de Grégoire Solotareff.

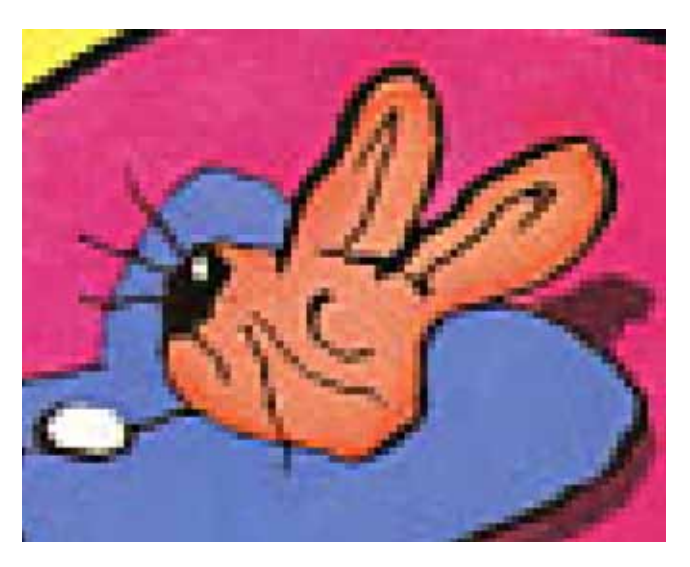

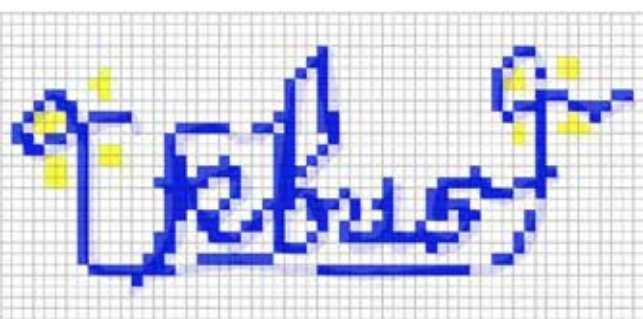

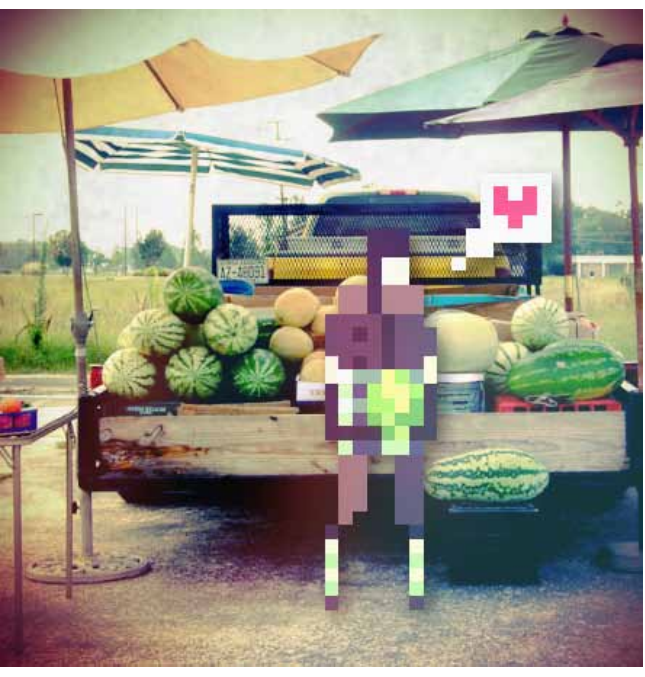

Jerhin Miller, série *Pixels and Polaroids* © L'artiste.

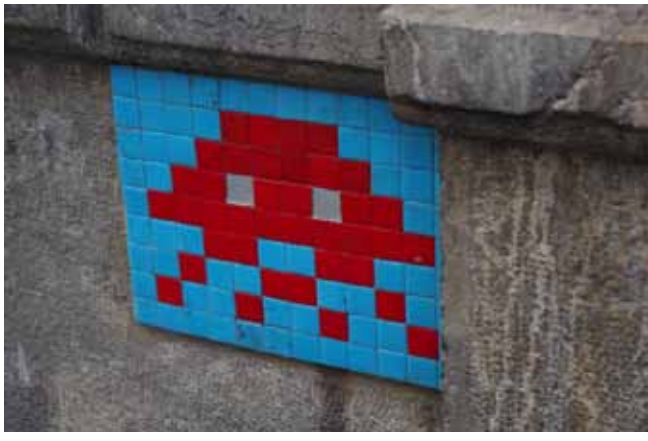

Invader, Bilbao, 2011.

# **NOTE**

Je ne suis pas sensible à l'œuvre de Loïc Raguénès, mais pour contribuer à la réalisation du dossier pédagogique, j'ai élaboré des pistes pédagogiques. Après divers échanges entre l'artiste, image/imatge et moi-même, j'ai décidé de retirer la partie qui m'incombait concernant le pixel, et de ne pas faire l'atelier prévu lors de la rencontre avec les enseignants car il me semblait que n'aborder l'œuvre d'un artiste contemporain qu'en fonction de la technique n'était pas un choix judicieux d'un point de vue pédagogique et didactique. Mes interrogations portent sur les apprentissages et la question du sens dans le cadre des programmes et des compétences attendues en fin de CM2.

Lors de son bref discours pendant le vernissage, Émilie Flory, directrice artistique du centre d'art a évoqué la question de l'apparition et de la disparition dans l'œuvre de Loïc Raguénès, je me suis dit pour la première fois, après avoir consulté les divers documents sur l'artiste, que là, j'avais une accroche intéressante. J'ai donc décidé de laisser mon texte dans le dossier en barrant la piste 2 concernant le pixel, en faisant une référence explicite à l'œuvre *Zero and Not* de Joseph Kosuth qui proposait

en 1985 une installation de papier peint comportant un texte de Freud entièrement barré. J'ai choisi aussi de laisser la partie concernant l'atelier Post-it mais de choisir une police blanche, donc non lisible.

Je pouvais ainsi revenir à l'œuvre de Loïc Raguénès en mettant en avant la question de la disparition et/ou de l'absence.

— Christian David, conseiller pédagogique départemental arts visuels

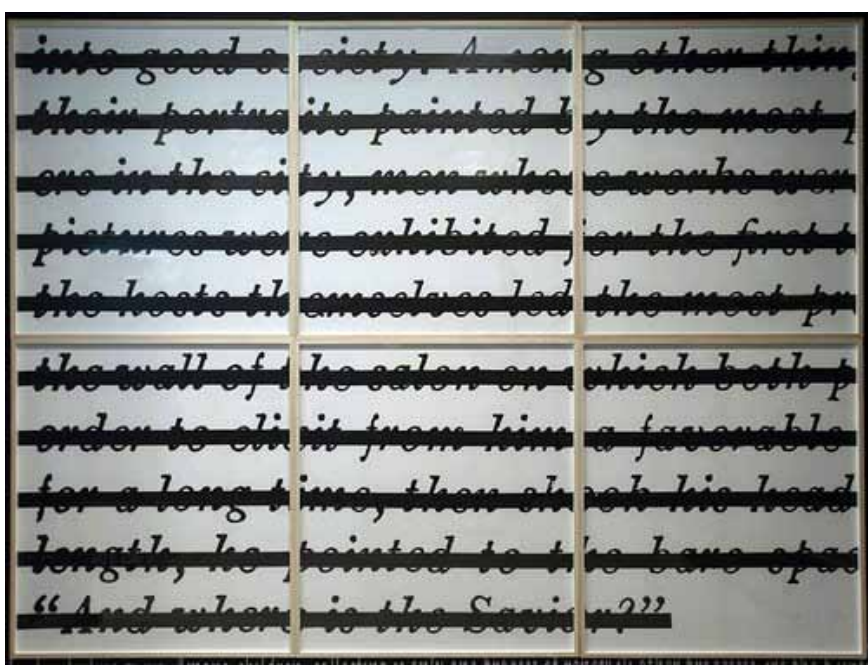

Joseph Kosuth, *Zero and Not,* installation fragment, 1987, Whitney Museum, New York.

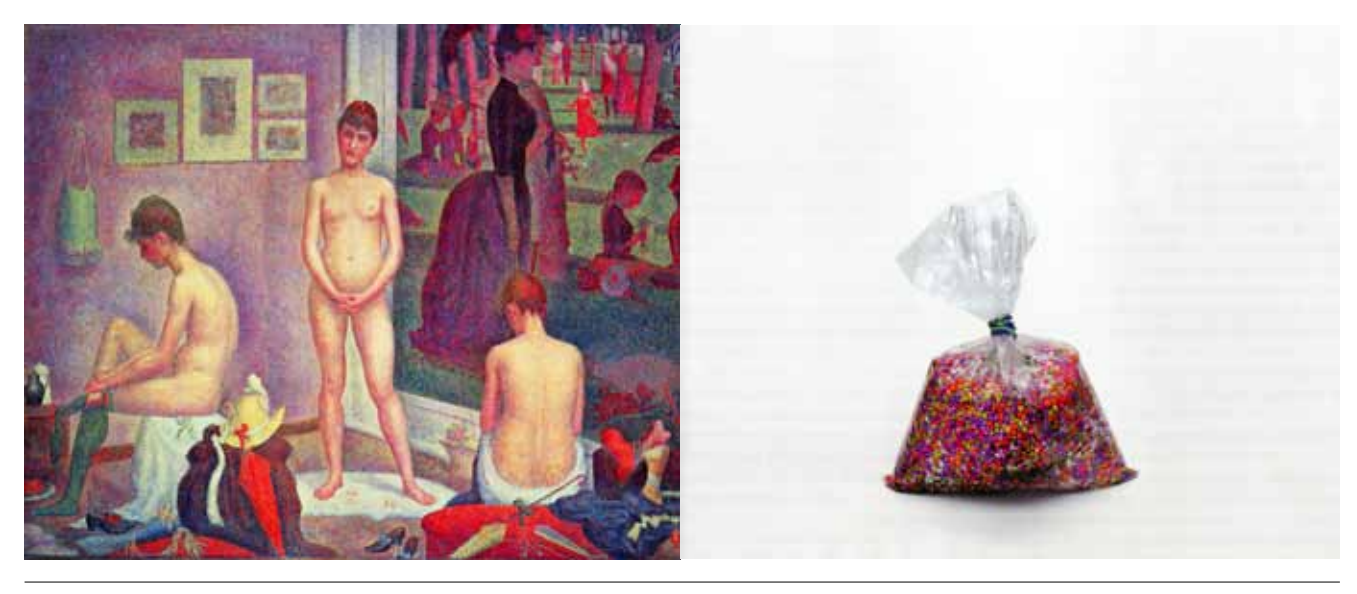

in *L'art en bazar*, Ursus Wherli, Milan jeunesse, 2003.

Une trame photomécanique est un tramage où les points ont des dimensions variables et un espacement régulier. Dans la piste proposée ci-dessous, je m'intéresserai à cet espacement, donc à cette absence. Toutefois pour vraiment faire le ménage sur ce qui a été dit et écrit auparavant, j'introduirai mon propos par une double page d'Ursus Wehrli issues de *L'art en bazar*.

Les artistes ont toujours été fascinés par la question de la transparence, elle perturbe la vision et nous confronte à un espace qui serait presque vide dont le verre à souvent été le médium, la complexité de sa représentation est une difficulté pour les artistes.

Marcel Duchamp (1887-1968) dans *Air de Paris* détourne le problème en ouvrant une ampoule pharmaceutique pour y faire entrer de l'air puis ressoude l'ampoule avant de l'emporter à New York pour l'offrir.

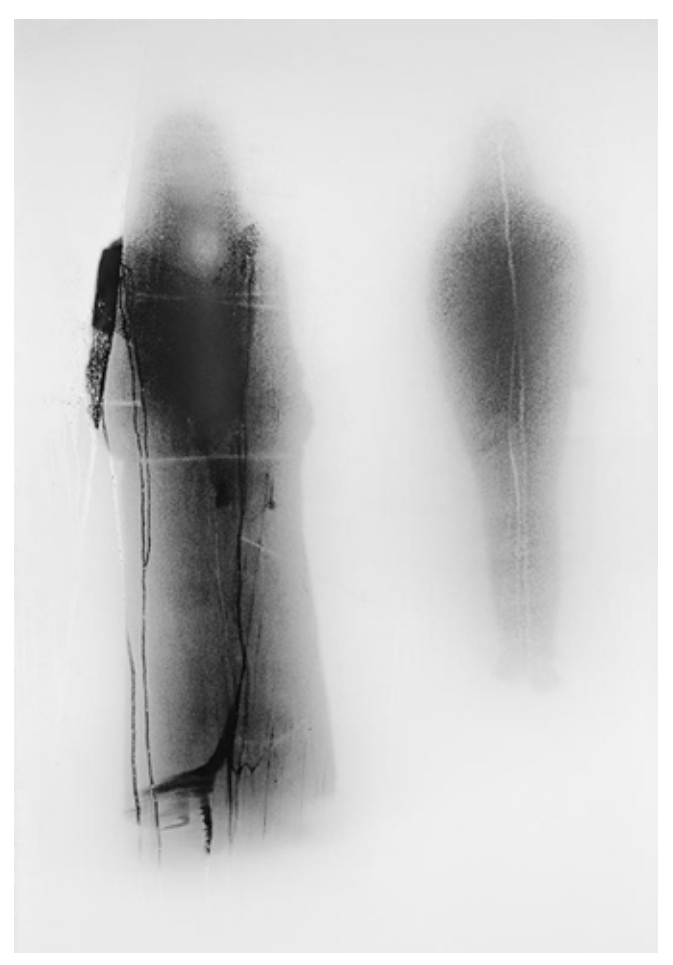

John Batho, *Présents et absents*, 1998 © L'artiste, courtoisie galerie nicolas silin, Paris.

Plus proche de nous **Javier Perez** (né en 1968) dans *Levitas* emprisonne l'empreinte d'un pied dans de fragiles boules de verre laissant ainsi la trace d'un moment passé.

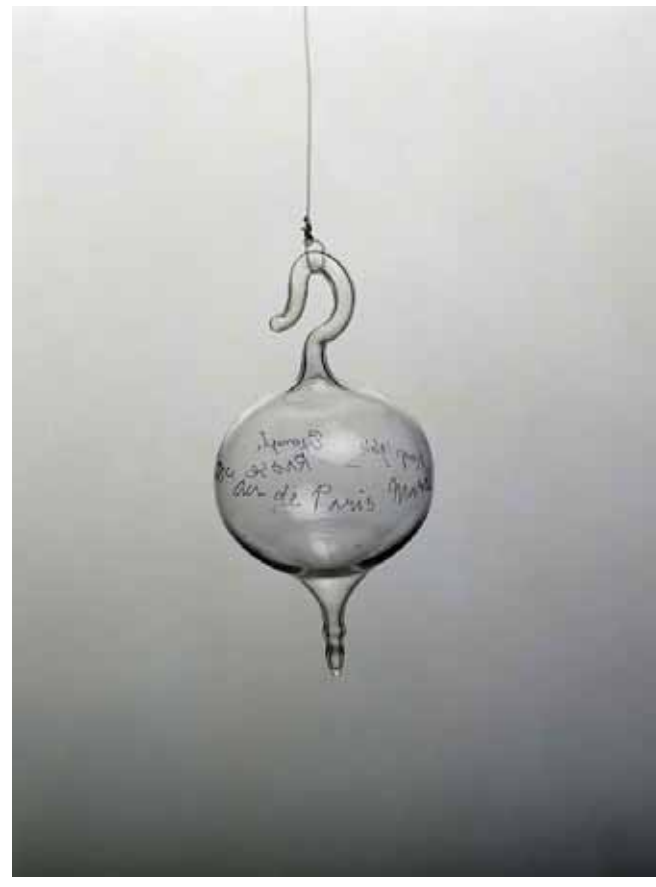

Marcel Duchamp, *Air de Paris*, 1919/1964 © Succession Marcel Duchamp / Adagp, Paris.

Andy Goldworthy (né en 1958) dans ses installations aborde également la question de la disparition mais dans un autre registre n'utilisant que des matières organiques ou minérales in situ, qui, tôt ou tard, se détruiront. Tout comme Richard Long (né en 1945) dans *Line Made by Walking* où, l'artiste en transformant l'environnement de manière douce par une marche répétée sur une ligne, marque pour un temps le paysage.

Pour ces deux artistes, la photographie sera la mémoire de la trace.

Christian Boltanski (né en 1944), pour qui, la mémoire, la disparition et l'identité sont des questions primordiales évoque dans ses œuvres le souvenir souvent douloureux lié à la mort. En évoquant la Shoah par une accumulation de

vêtements, où l'absence de ceux qui les ont porté devient ici tragique.

De nombreux autres artistes ont évoqué l'absence ou la disparition dans leurs œuvres mais on s'arrêtera là.

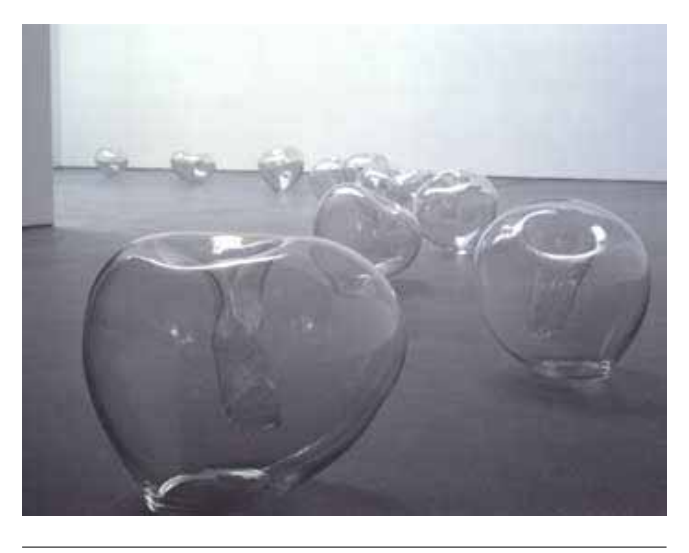

Javier Perez, *Levitas*, 1998, boules en verre soufflé avec empreintes de pied. Œuvre réalisée au CIRVA, Marseille, Collection CIRVA, Marseille © Antonio Zafra (vue de l'installation à la galerie Salvador Díaz).

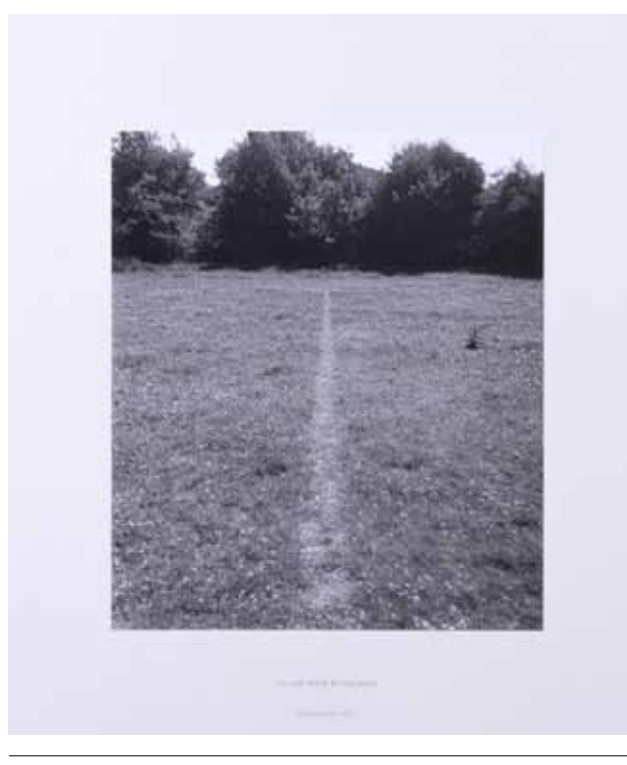

Richard Long, *A Line Made by Walking*, England, 1967, Tate Britain.

# piste autour de l'absence

Évoquer plastiquement l'absence ou la disparition.

Suite à l'appel en classe, poser les questions suivantes aux élèves : *Untel est absent aujourd'hui, qu'est-ce que cela évoque pour vous ? Que vous rappelez vous de lui ? Qu'est-ce qui pourrait le définir ? Comment peut-on représenter son absence ?*

Après voir laissé un temps de parole aux élèves, aborder la question de la mémoire, du manque ou de la disparition.

Avec les élèves les plus jeunes (Cycles 1 et 2), on peut dans un premier temps leur demander de choisir une personne connue (camarade, enseignant, personnel de l'école) et de dessiner quelque chose qui la représente (objet, vêtement, etc.). Pour dans un second temps, après un moment d'échanges avec la classe, choisir une technique particulière (dessin, peinture, photographie) pour faire un portrait de cet absent.

Avec des plus âgés (Cycle 3), commencer également par un échange verbal puis à partir d'une image quelconque issue d'un magazine leur demander de la faire disparaître en effectuant des opérations plastiques à l'aide d'outils divers comme trouer, frotter, froisser, laver, gratter, déchirer ou encore camoufler, dissimuler.

L'image sera légendée, il faudra écrire un court texte définissant l'image produite, texte narratif, descriptif ou poétique. L'élève aura tiré au sort au préalable une lettre et ne devra pas l'utiliser dans son texte, petit clin d'œil à *La disparition* de Georges Perec.

# *La disparition* de Georges Perec (extrait)

« Anton Voyl n'arrivait pas à dormir. Il alluma. Son Jaz marquait minuit vingt. Il poussa un profond soupir, s'assit dans son lit, s'appuyant sur son polochon. Il prit un roman, il l'ouvrit, il lut ; mais il n'y saisissait qu'un imbroglio confus, il butait à tout instant sur un mot dont il ignorait la signification.

Il abandonna son roman sur son lit. Il alla à son lavabo ; il mouilla un gant qu'il passa sur son front, sur son cou.

Son pouls battait trop fort. Il avait chaud. Il ouvrit son vasistas, scruta la nuit. Il faisait doux. Un bruit indistinct montait du faubourg. Un carillon, plus lourd qu'un glas, plus sourd qu'un tocsin, plus profond qu'un bourdon, non loin, sonna trois coups. Du canal Saint-Martin, un clapotis plaintif signalait un chaland qui passait.

Sur l'abattant du vasistas, un animal au thorax indigo, à l'aiguillon safran, ni un cafard, ni un charançon, mais plutôt un artison, s'avançait, traînant un brin d'alfa. Il s'approcha, voulant l'aplatir d'un coup vif, mais l'animal prit son vol, disparaissant dans la nuit avant qu'il ait pu l'assaillir. »

Éditions Gallimard (16 mai 1989), Collection : L'Imaginaire, 319 pages.

# pistes pour le secondaire

## Histoire des arts

L'enseignement de l'histoire des arts est obligatoire pour tous les élèves de l'école primaire, du collège et du lycée. Il est fondé sur une approche pluridisciplinaire des oeuvres d'art.

L'enseignement de l'histoire des arts implique la conjonction de plusieurs champs de connaissances. Il s'appuie sur trois piliers :

Les périodes historiques ; les six grands domaines artistiques ; la liste de référence pour l'école primaire ou les listes de thématiques pour le collège ou le lycée.

Les périodes historiques sont celles que définissent les programmes d'histoire à chacun des niveaux du cursus scolaire.

Les six grands domaines artistiques constituent autant de points de rencontre pour les diverses disciplines.

Ce sont dans l'ordre alphabétique : les arts de l'espace, du langage, du quotidien, du son, du spectacle vivant, et les arts du visuel.

Chacun de ces domaines est exploré par le biais d'œuvres d'art patrimoniales et contemporaines, savantes et populaires, nationales et internationales.

Organisation publiée dans un encart du bulletin officiel n°32, du 28 août 2008.

## Arts, techniques, **EXPRESSIONS**

Période: XX<sup>e</sup> siècle Thématique : la reproduction de masse et le creative commons. Une question de propriété intellectuelle

#### Œuvre référence

*Les nageuses synchronisées* de Loïc Raguénès

#### **Francais**

Raymond Queneau la variation en littérature

Histoire géographie

Société de consommation et copyright

# Arts plastiques

Geoffrey Amelot

**Musique** 

La musique répétitive

# L'art et la société industrielle

## piste 1 musique et littérature

*In C* - Terry Riley – 1964

Le compositeur Terry Riley écrit en 1964, une partition inédite : composée de 53 phrases, elle laisse aux musiciens la liberté de passer au riff suivant sans aucune contrainte de nombre de répétition. Tenant sur une seule page, cette partition peut ainsi donner lieu à des représentations allant de 45 minutes à 1h30.

#### Pistes complémentaires

Kraftwerk, *Radioactivity* 1975 Éric Satie - *Vexation 1893* – œuvre pour piano

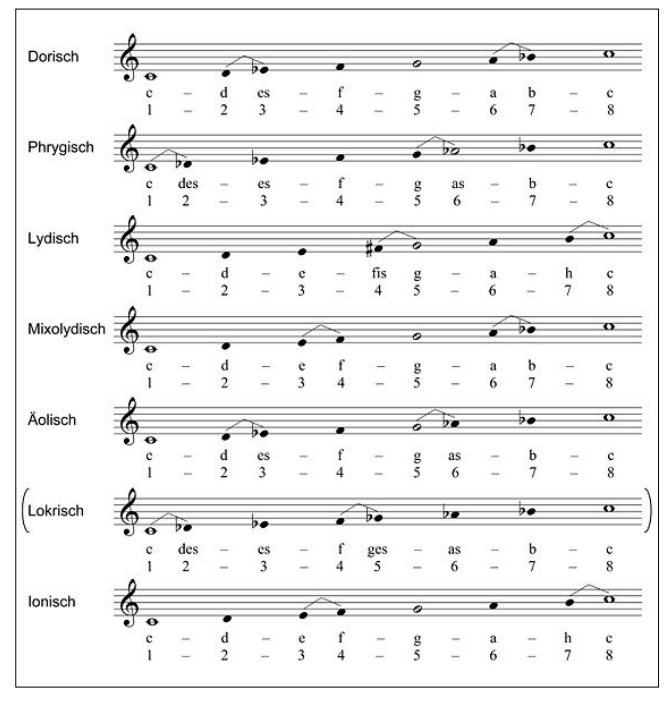

Terry Riley, *In C*, 4 novembre 1964, San Francisco

Le principe de la variation sur un même thème existe aussi en littérature. Raymond Queneau propose en 1947 ses *Exercices de style*, d'un scénario de base, qui s'enrichit par sa réécriture en 99 versions différentes. Cette œuvre considérée dans un premier temps comme fade et triste par l'éditeur, sera régulièrement réinterprétée au cours du siècle aussi bien au théâtre, qu'en musique (version des Frères Jacques), et inspirera Ionesco pour l'écriture de *La cantatrice chauve*.

### **Extraits de Queneau dans** *Exercices de style* **:** Litotes

« Nous étions quelques-uns à nous déplacer de conserve. Un jeune homme, qui n'avait pas l'air très intelligent, parla quelques instants avec un monsieur qui se trouvait à côté de lui, puis il alla s'asseoir. Deux heures plus tard, je le rencontrai de nouveau ; il était en compagnie d'un camarade et parlait chiffons.»

#### Rétrograde

« Tu devrais ajouter un bouton à ton pardessus, lui dit son ami. Je le rencontrai au milieu de la cour de Rome, après l'avoir quitté se précipitant avec avidité vers une place assise. Il venait de protester contre la poussée d'un autre voyageur, qui, disait-il, le bousculait chaque fois qu'il descendait quelqu'un. Ce jeune homme décharné était porteur d'un chapeau ridicule. Cela se passa sur la plate-forme d'un S complet ce midi-là ».

*Avec une bonne prise de conscience des divers segments du corps, votre geste sera plus précis dans l'eau* est le titre d'une exposition de Loïc Raguénès réalisée à Rennes en 2013, dans l'espace d'art contemporain 40mcube.

Proposez trois variations autour de ce titre du point de vue d'un danseur de breakdance, d'un mathématicien, d'un biologiste. Vous pourrez utiliser tant des supports écrits que vidéo, ou danser une interprétation de cette phrase en vous appuyant sur un environnement sonore simple et répétitif.

## piste 2 Histoire et société /connaître le contexte **HISTORIOUE**

La brique LEGO est un objet emblématique du XX<sup>e</sup> et constitue une révolution au début des années 60, dans l'approche des matériaux utilisés pour la fabrication des jouets de masse. Résistante à la chaleur, aux produits chimiques, non toxique, elle est de plus durable et simple.

Brique élémentaire qui s'assemble à l'infini, elle se décline dans tous les domaines de notre vie,

que ce soit le quotidien (la maison, l'hôpital, les pompiers, etc...), le cinéma (série STAR WARS), l'histoire au fil des périodes (Egypte antique).

Le designer français Geoffroy Amelot propose une réflexion autour de la dimension artistique intrinsèque à l'enfance et ses outils. Le LEGO peut-il trouver sa place dans la création ? L'artiste reproduit les grands chefs d'œuvres de la peinture en utilisant la célèbre brique. Tout se brouille, le trait se fond, et le recul devient nécessaire pour deviner l'original.

Jan Vormann est un artiste urbain allemand qui comble les fractures des murs.

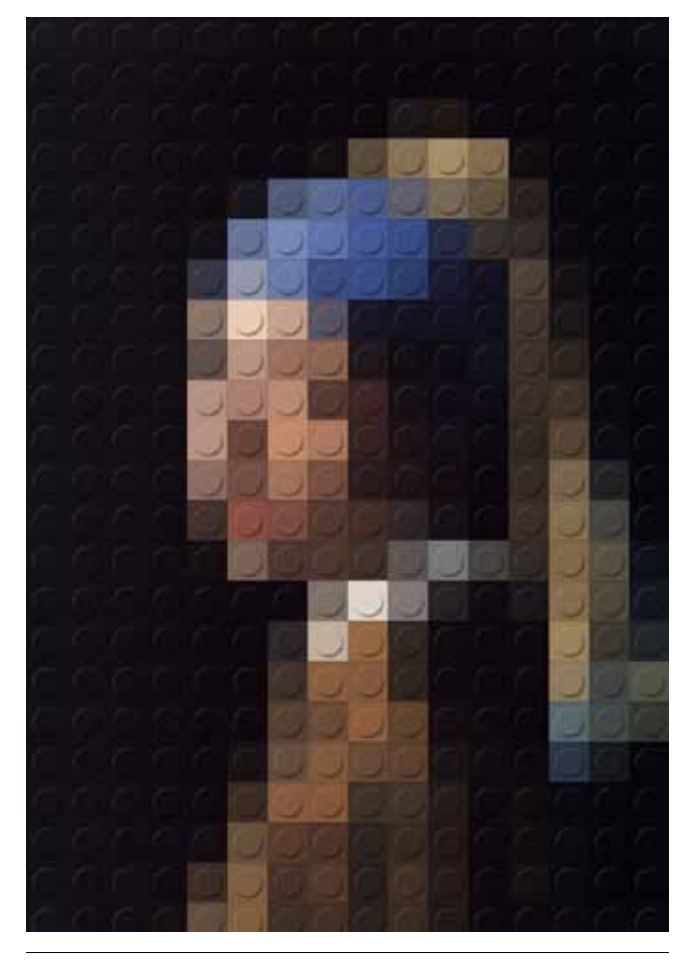

Geoffroy Amelot, d'après *La Jeune Fille à la perle*, Johannes Vermeer.

À partir de la célèbre brique, reconstituez une image représentative de l'art du XX<sup>e</sup> siècle.

Vous filmerez les étapes de l'élaboration de votre production et monterez le produit fini sur le mode du time laps.

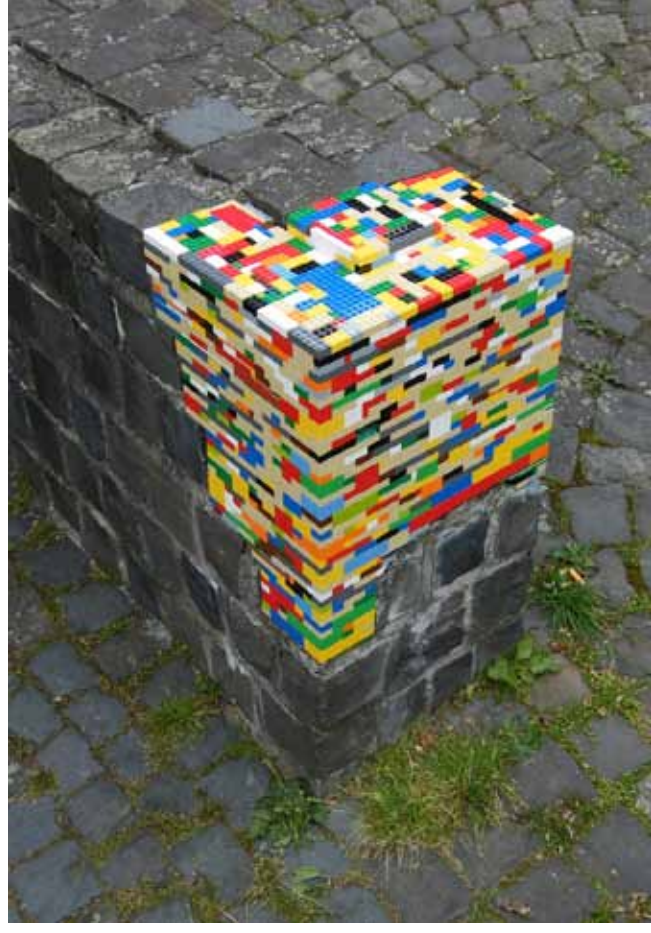

Jan Vormann, *Dispatchwork*, 2007, Venti Eventi, Bocchignano, Rome, Italie.

## piste 3 élargir sa culture artistique : le point, simple et complexe

L'art aborigène contemporain s'appuie sur une technique picturale ancestrale : le point et la bande de couleur. À partir des années 1970, et pour éviter la disparition totale de leur culture, les aborigènes ont abordé la peinture acrylique sur toile. Ils utilisent souvent les teintes dérivées des terres ocres, blanches et noires.

La symbolique reste celle de cartes stylisées figurant des parcours initiatiques, des traces d'animaux, des points d'eaux. Souvent ces peintures racontent une histoire évoquant le Temps du Rêve. Mais la Loi du Rêve impose aux initiés de ne pas dévoiler tous les symboles qui leur ont été révélés. Ces toiles ne sont jamais signées. Même si l'auteur est connu, il estime qu'il n'est pas propriétaire de son œuvre, mais que celle-ci appartient à toute sa communauté.

Passeurs de messages les artistes s'effacent au profit de l'œuvre comme message et témoignage de la culture de leur communauté.

Les premières œuvres de John Mawurndjul (fin des années soixante-dix) ont révélé l'inventivité de la technique rarrk, système de fines hachures croisées, qui a fait connaître son travail. Cette œuvre symbolise un djang (site sacré) de Milmilngkan et le pouvoir ancestral de la cérémonie secrète Mardayin.

Emily Kame Kngwarreye est une peintre aborigène, née vers 1911 en Australie à Utopia, Territoire du Nord, et morte le 2 septembre 1996.

Son œuvre créatrice a réellement commencé lorsqu'elle était âgée de 80 ans.

Se réapproprier des images, les détourner pour leur donner une dimension fictionnelle. Cette entrée aborde la question du statut de l'image, interroge ses significations, les symboliques auxquelles elle réfère, ses relations avec les mythologies.

À partir d'une image libre de droit, d'une photo personnelle, peindre sur des morceaux d'écorces récupérées, en utilisant des éléments naturels (terres, jus de betterave, brou de noix, café en poudre mélangé à l'eau) pour peindre sa légende personnelle . <br>Emily Kame Kngwarreye, Yam, 1989, The Holmes à Court Collection, Heytes-

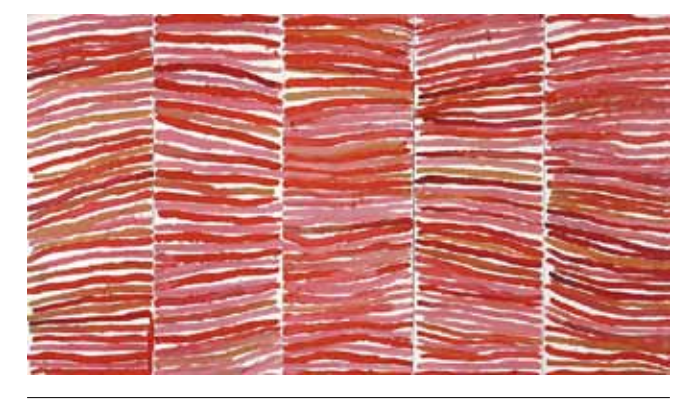

Emily Kame Kngwarreye, *Sans titre (Awelye),* 1994, collection privée © l'artiste, Licensed Viscopy 08.

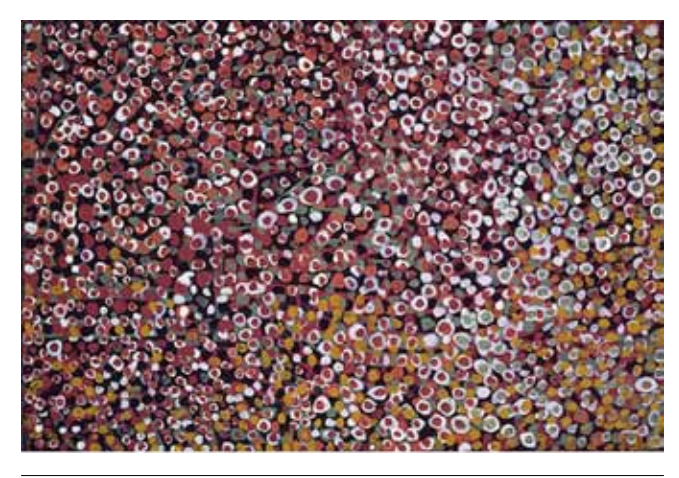

bury © L'artiste, Licensed Viscopy 08.

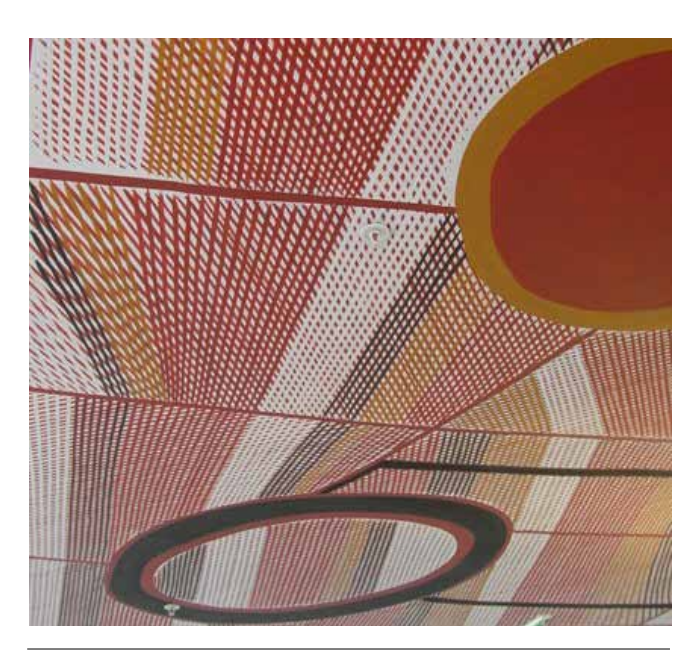

John Mawurndjul, *Mardayin at Milmilngkan*, 2006, musée du quai Branly.

# appartenance

Télécharger, copier, coller, scanner, imprimer, prendre sans demander pour recréer sont devenus des actions simples faisant partie de la vie de tous les jours. La notion d'appartenance d'une image n'existe plus : chaque copie est une œuvre originale.

Picasso disait « Se copier soi-même est plus dangereux que de copier les autres… c'est stérile ».

### PISTE 1

Construire son identité culturelle, les rencontres, les influences, les emprunts, les échanges et le dialogue interculturel autour des formes, des modes, des codes, des techniques.

Le travail de Loïc Raguénès peut nous questionner sur le thème de la copie dans l'art et à partir de quand celle-ci rend hommage.

Abordons dans un premier temps cette notion de copie via 7 définitions : hommage, réinterprétation, plagiat, détournement, contrefaçon, fair-use et co-branding. (voir lexique pages 14-15)

Puis à partir des exemples proposés ci-après, l'élève précisera, pour chaque créateur cité, s'il s'agit de plagiat, hommage, réinterprétation, détournement, contrefaçon, *fair-use* ou de *co-branding* et expliquera pourquoi.

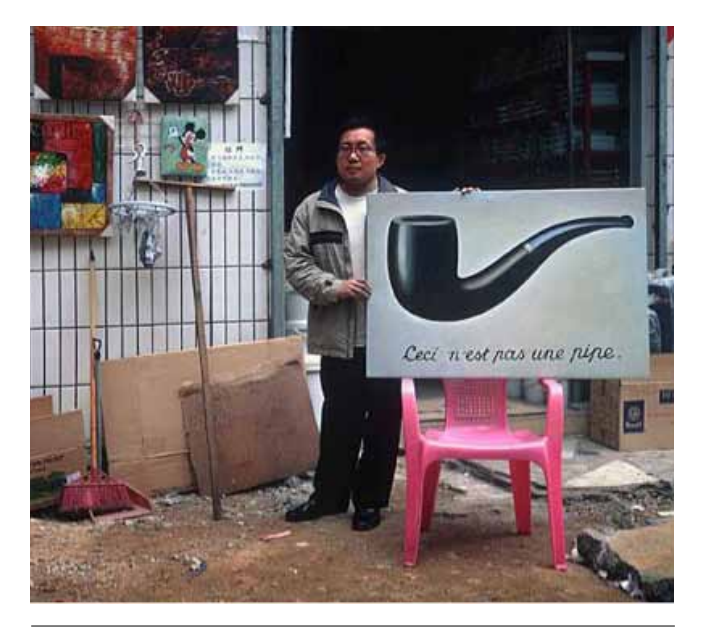

Anonyme, peintre chinois

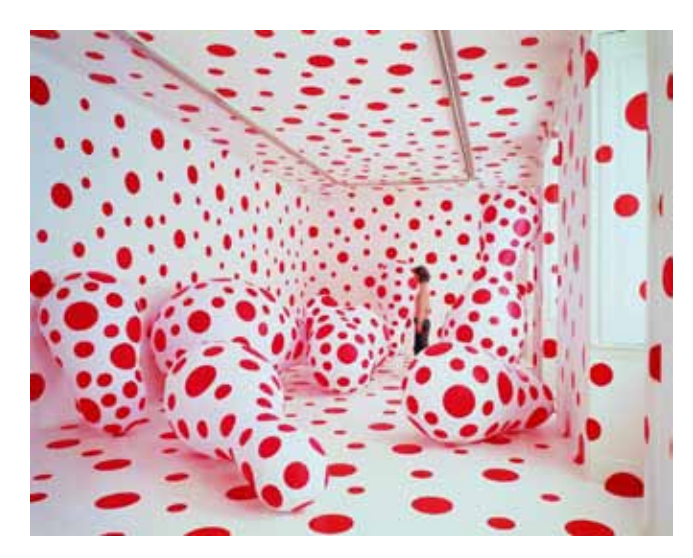

Yayoi Kusama, Dots Obsession, 2000. Installation Courtey Studio Tokyo.

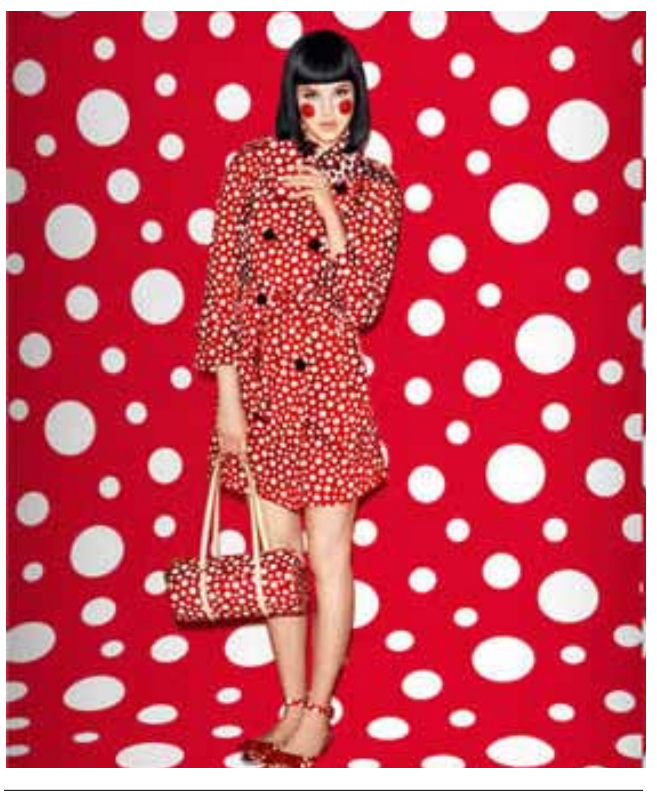

Yayoi Kusama/maison de couture Louis Vuitton © DR.

L'artiste française **Orlan** (née en 1947) attaque **Lady** Gaga pour plagiat de son univers.

«Jusqu'où s'arrête l'appropriation, où commence le plagiat ?», s'interroge Le Quotidien de l'art dans son édition du jeudi 13 juin. Le journal numérique révèle que la chanteuse américaine Lady Gaga est poursuivie pour contrefaçon devant un tribunal à Paris par la plasticienne française Orlan, qui l'accuse d'avoir plagié son univers pour son disque *Born This Way*.

Pour ce disque sorti en 2011, Lady Gaga s'est représentée avec des excroissances sur le front et les épaules, ce qu'Orlan considère comme un plagiat de son propre « univers marqué par l'hybridation », selon ce site spécialisé. Même chose pour le clip. Orlan réclame un dédommagement de 31,5 millions de dollars, soit 7,5 % du chiffre d'affaires estimé réalisé au moment de la promotion de l'album Born This Way. L'artiste française, âgée de 66 ans, qui a fait de son corps une sculpture, reproche aussi à Lady Gaga d'avoir contrefait une de ses œuvres, Bumpload (1989), selon le site, qui a obtenu une copie de l'assignation. Elle demande également l'arrêt de la diffusion du clip et de la commercialisation de l'album.

L'artiste américain Richard Prince (né en 1949) a assis sa réputation d'enfant terrible de la réap-

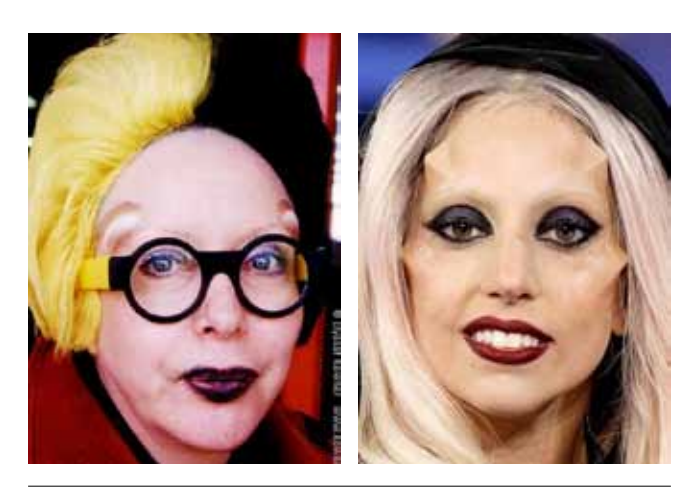

Orlan. Photo de Elyasaf Kowner, Jerusalem 1998 © E. Kowner Lady Gaga, 2011 © NBCUPHOTOBANK / NO FEATURES

propriation en rephotographiant des publicités Marlboro montrant des cow-boys à cheval. Un de ses tirages, *Untitled (cowboy)*, aujourd'hui devenu une icône de l'Amérique, a été vendu 3,4 millions de dollars (2,6 millions d'euros) en 2008. Quand *jim Krantz*, le photographe qui a réalisé la campagne de Marlboro, a découvert ses photos détournées au Musée Guggenheim de New York, il a déclaré qu'il ne savait pas s'il devait « en être fier » ou se considérer comme « un idiot ». Richard Prince s'inscrit dans un mouvement plus large qui demande l'assouplissement voire la disparition du droit d'auteur à une époque où Internet a transformé la diffusion de toutes les œuvres, qu'elles soient sur papier, picturales ou musicales.

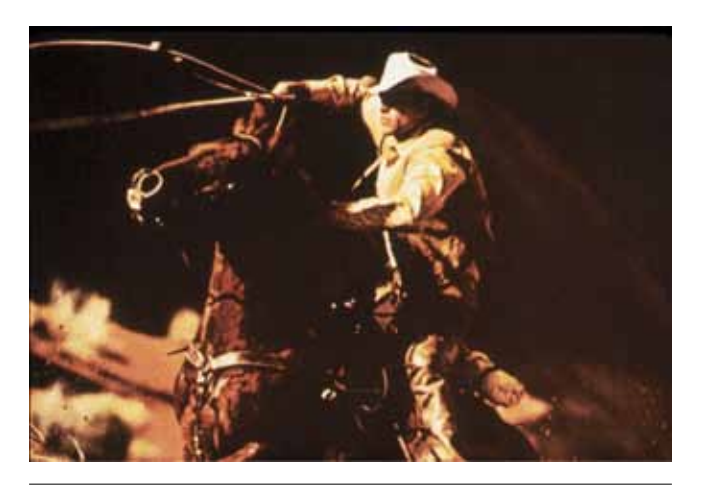

Richard Prince, *Untitled (Cowboy)*, 1987 Ektachrome © l'artiste

Le procès intenté en 1991 au plasticien américain Jeff Koons (né en 1955) a permis de cerner de plus près cette notion de *fair use*. Jeff Koons avait été attaqué par le photographe américain Art Rogers, auteur d'une fameuse carte postale en noir et blanc représentant un vieux couple portant huit chiots. Sans lui demander son autorisation, Jeff Koons avait réalisé une sculpture en bois polychrome de 37 centimètres de haut reproduisant fidèlement cette image, à une différence près : les animaux étaient bleus. Il en avait vendu à l'époque trois exemplaires pour 367 000 dollars (282 000 euros). Lors du procès, Jeff Koons avait fait valoir qu'il avait réalisé une « parodie » de la carte postale, créant de ce fait une œuvre de « nature différente ». La cour avait cependant contesté cet argument : « Il est difficile de discerner la parodie de la photographie elle-même », constatait-elle, en soulignant les fortes ressemblances entre la

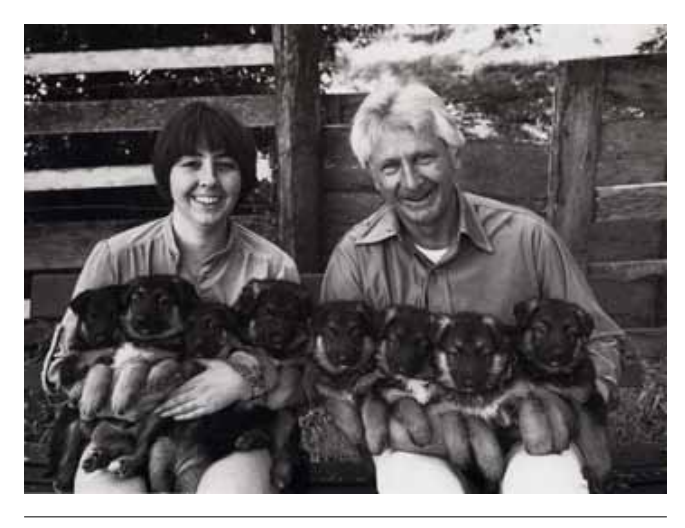

Art Rogers, Puppies, 1985. Offset lithograph on coated paper ; 4 5/8 x 5 3/4 ins. © Art Rogers

carte postale et la sculpture. Jeff Koons avait été **AUTRES EXEMPLES** condamné pour usage déloyal de l'œuvre d'Art Rogers.

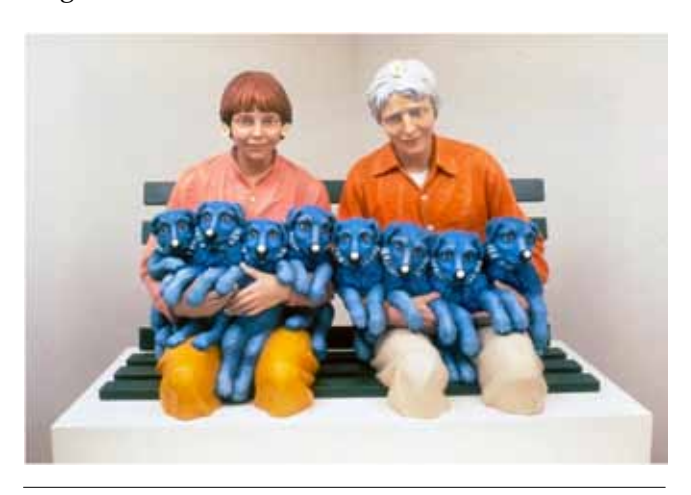

Jeff Koons, *String of Puppies,* 1988. Polychrome sur bois © Jeff Koons

Shepard Fairey rendu célèbre pour l'« affiche » symbole en 2008 de l'élection de Barack Obama : un portrait contrasté de bleu blanc rouge, le tout souligné par un mot Hope (espoir). Son travail était tiré d'une photographie prise par un photographe de l'agence Associated Press. Shepard Fairey disait l'avoir trouvé sur Internet et ne pas s'être préoccupé des droits éventuels. L'affaire s'est réglée au civil, avec un accord entre les deux parties sur un partage des recettes générées par l'affiche et une compensation financière dont le montant n'a pas été dévoilé.

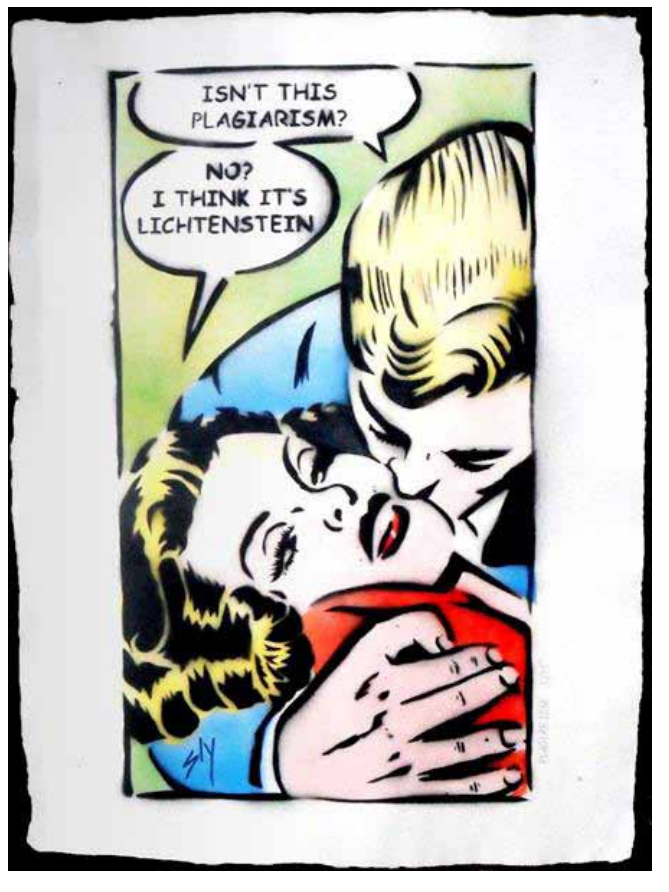

Juan Sly, *Plagiat Plagiarism,* 2012 Peinture 57 x 73 cm © l'artiste

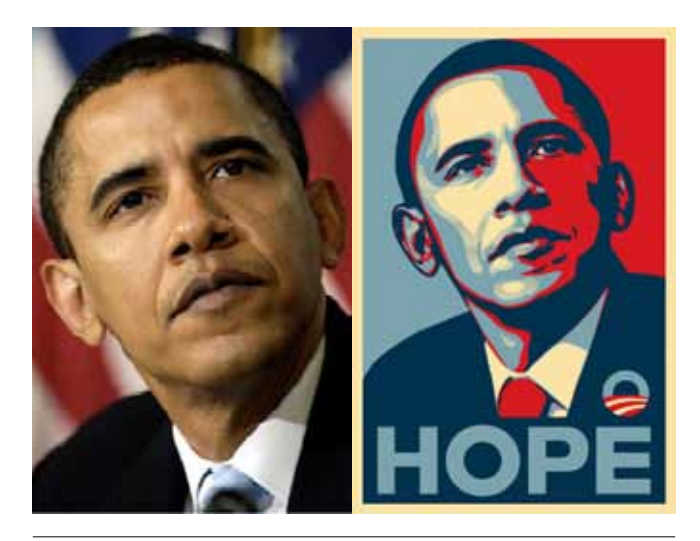

À gauche : Photo du President Barack Obama par Mannie Garcia/the associated press 2006 ©

À droite : Hope de Shepard Fairey, 2008 © S. Fairley

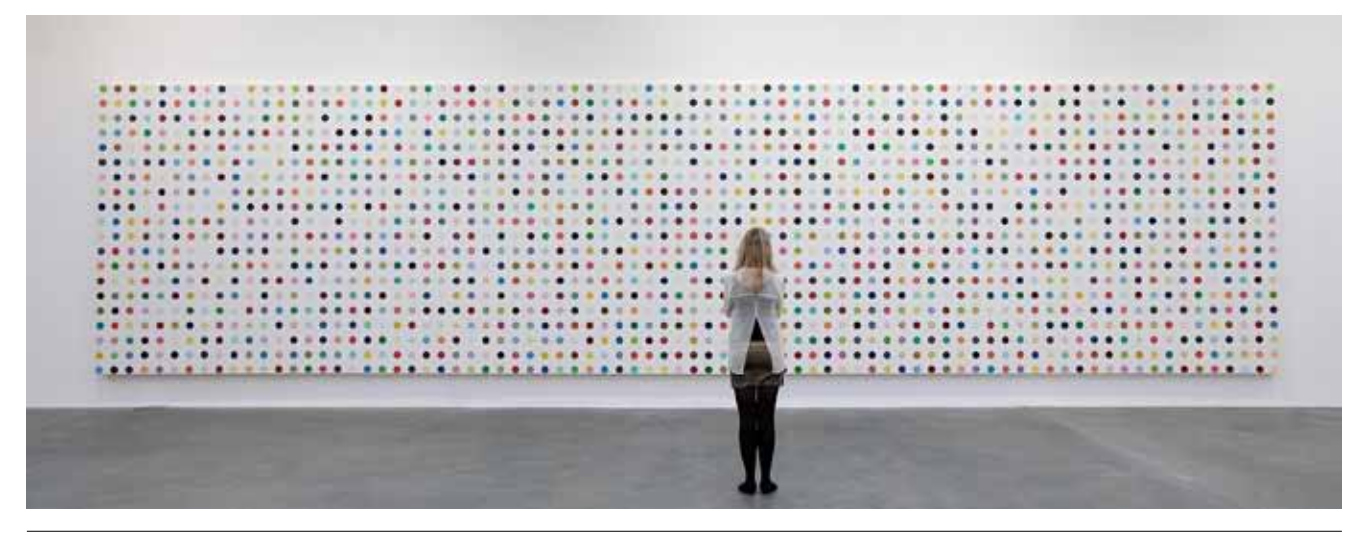

Damian Hirst, *L-Leucine-15N*, 2001 Vue de l'exposition à la Tate Modern © l'artiste et Tate Modern, Londres

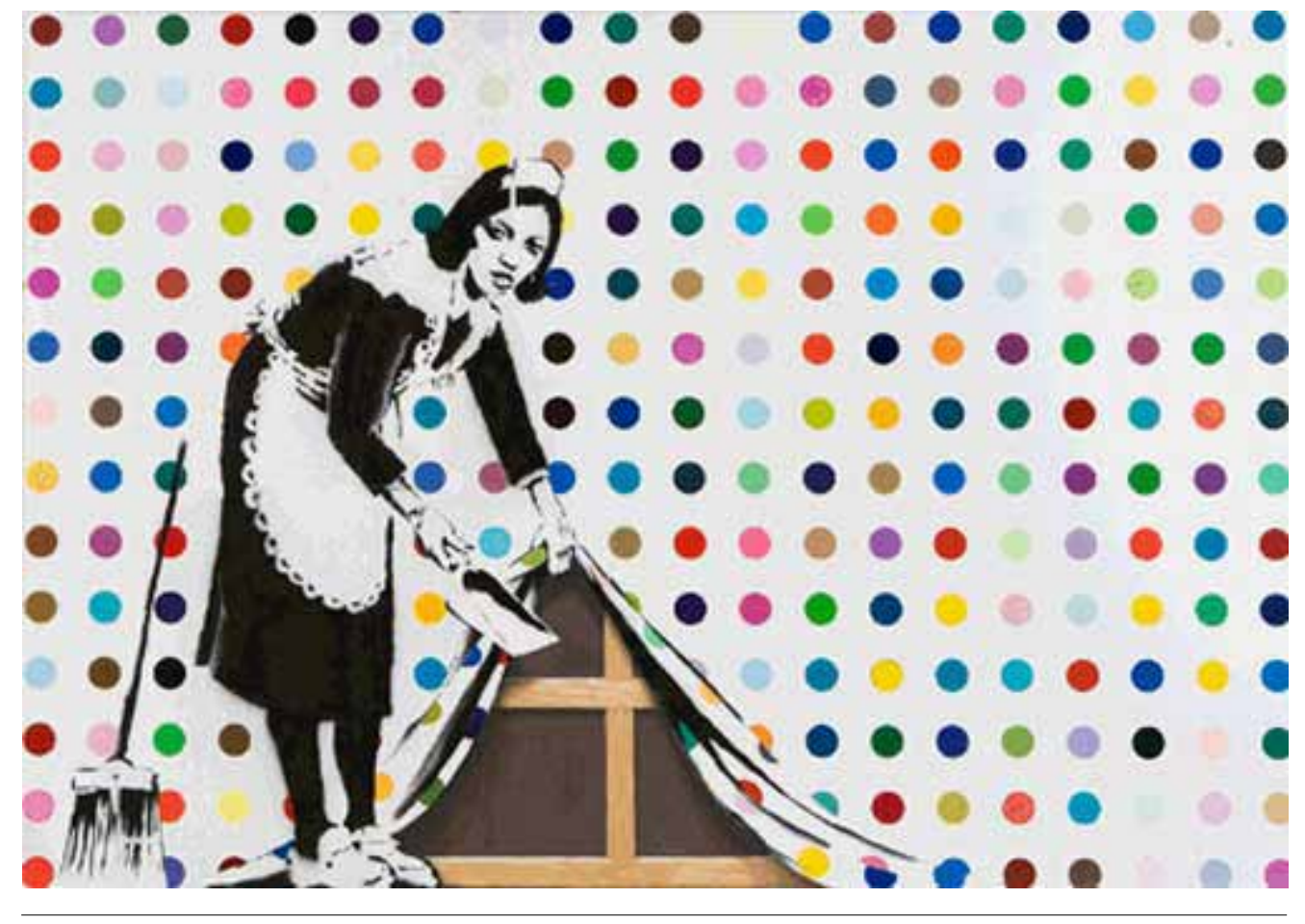

Banksy (defaced Hirst), Keep it Spotless, 2007 © Banksy

### PISTE 2

## élargir sa culture artistique, Repérer les différents procédés techniques et leur évolution outils traditionnels outils numériques

Approche plus spécifique sur les techniques de copie à travers :

Les estampes : Une estampe est une image imprimée sur papier au moyen d'une planche préalablement gravée. Le matériau employé peut être le cuivre, le bois ou la pierre (cette dernière exclusivement pour la lithographie).

La linogravure : Procédé de gravure en relief sur linoléum.

La lithographie : Art de reproduire par impression des dessins tracés avec une encre ou un crayon gras sur une pierre calcaire.

La xylographie : procédé de reproduction multiple d'une image sur un support plan, papier ou tissu, en utilisant la technique de la gravure sur bois comme empreinte pouvant être reproduite par impression, à meilleur prix que le travail réalisé à la main par des copistes.

La sérigraphie : Procédé d'impression à travers un écran de tissu, dérivé du pochoir.

La digigraphie : La Digigraphie® est le fruit de nombreuses années de recherche du groupe Seiko Epson sur les performances techniques de ses imprimantes et sur la qualité et la résistance de ses encres pigmentaires UltraChrome™. La Digigraphie® est un label technique qui permet de produire ou reproduire une oeuvre d'art en série limitée. (extrait du site de l'entreprise)

### PISTE 3

## élargir sa culture artistique, Repérer les différents procédés techniques et leur évolution outils traditionnels outils numériques

L'élève sélectionne une photo personnelle de son choix ou une œuvre artistique connue,

puis procèdera au tramage de l'image choisie façon Raguénès en suivant les consignes suivantes :

1 ouvrez la photo avec Photoshop et transformez-là en « niveau de gris »

2 réglez le contraste à un niveau approprié (pas trop clair)

3 dans le menu « image » choisissez le mode « bitmap »

4 réglez les options sur « halftone screen » (trames de ½ teinte) et sortie 300 DPI

5 entrez ensuite la linéature appropriée (20 ou 35 ou 60…) et choisissez sa forme (le rendu le plus fidèle est obtenu avec la forme « ronde » mais vous pouvez aussi l'expérimenter avec d'autres formes) 6 Enregistrez

7 Imprimez

8 Travaillez l'image au crayon de couleur.

## exemples avec une Œuvre de richard prince

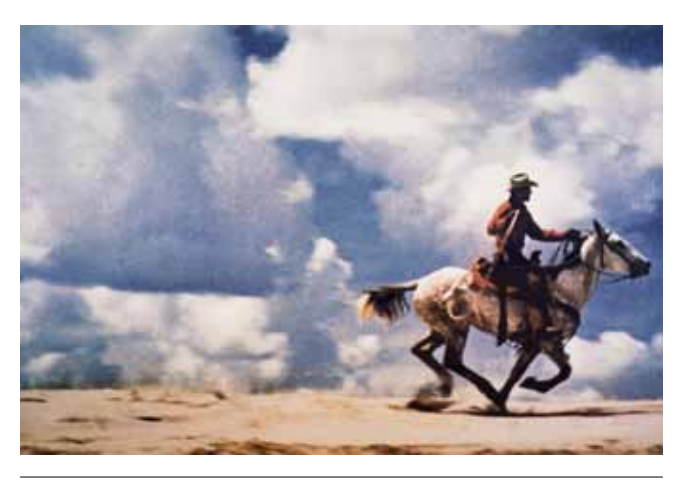

Richard Prince, *Untitled (Cowboy)*, 1989 Ektachrome 127 x 190,5 cm © l'artiste

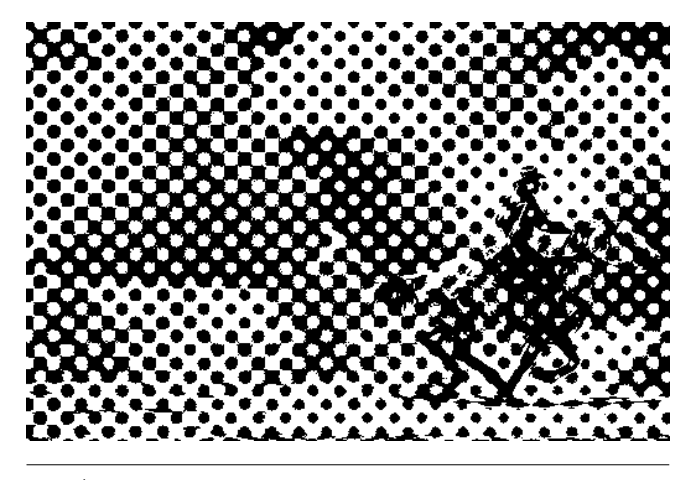

linéature 20

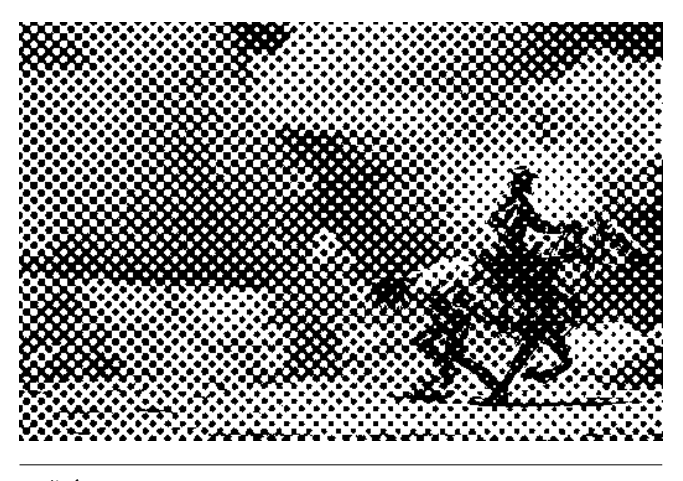

linéature 35

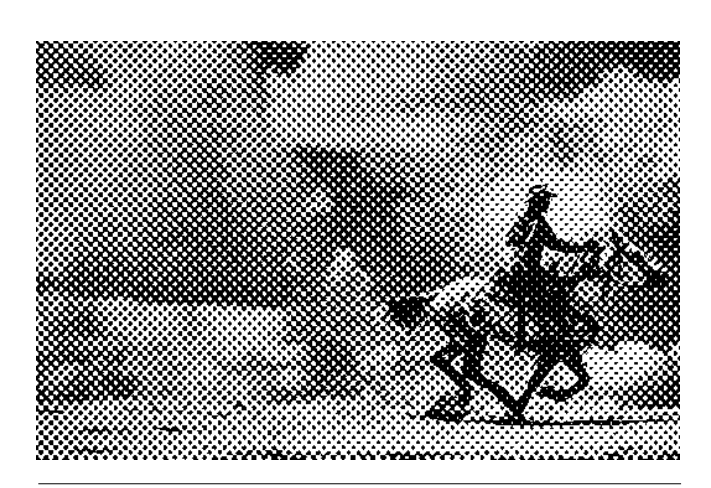

linéature 60

# Bibliographie

# Autour de Loïc Raguénès

Loïc Raguénès, *Vie nouvelle*, Lyon, Les presses du réel, La Salle de Bains, 2005. Disponible à image/imatge.

*Loïc Raguénès*, L'Office/École nationale supérieure d'art Dijon, Frac Languedoc-Roussillon, textes d'Emmanuel Latreille et Vincent Pécoil, 2005.

Jérôme Mauche, *Autant que faire se peut*, Loïc Raguénès, Les Presses du Réel, 2009. Disponible à la médiathèque Jean-Louis Curtis.

#### autres artistes

Francis M Naumann, *Marcel Duchamp : l'art à l'ère de la reproduction mécanisée,* éditions Hazan, 2004. Disponible à la Médiathèque Jean-Louis Curtis.

*Baroquissimo,* Fondation pour l'art contemporain Claudine et Jean-Marc Salomon, 2007. Disponible à la Médiathèque Jean-Louis Curtis.

Lynn Gumpert, *Christian Boltanski*, édition Flammarion, Paris, 1992. Disponible à la Médiathèque Jean-Louis Curtis.

Georges Rousse, *Tour d'un monde : 1981-2008,* éditions Actes sud, 2008. Disponible à la Médiathèque.

## Livre / roman

Georges Perec, *La disparition,* éditions Gallimard, 1989. Disponible à la Médiathèque.

Raymond Queneau, *Exercices de style*, éditions Gallimard, 1947. Disponible à la Médiathèque.

## Film / vidéo

Guillaume Reymond, *Space Invaders*, projet GAME OVER, 2006, video performance.

Guillaume Reymond, *Tetris*, projet GAME OVER, 2007, video performance.

Guillaume Reymond, *Pac Man*, projet GAME OVER, 2010, video performance.

Michelangelo Antonioni, *Blow-up*, 1966, film.

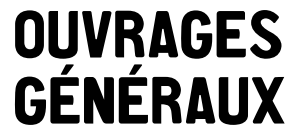

Judicaël Lavrador, *Qu'est-ce que la peinture aujourd'hui ?*, Beaux-arts éditions, 2008. Disponible à la Médiathèque.

Delavaux Céline et Demilly Christian, *Art contemporain,*  éditions Palette, 2009. Disponible au CDDP 64.

*La Photographie dans l'art contemporain,* Charlotte Cotton, Thames & Hudson, Paris, 2011. Disponible à la médiathèque.

Martel Claude, *L'art contemporain de 1945 à nos jours*, éditions Scolavox, 2002. Disponible au CDDP 64.

# **DOCUMENTS** Pédagogiques

Ursus Wehrli, *L'art en bazar,* éditions Milan jeunesse, 2003. Disponible au CDDP 64.

Claire d'Harcourt, *Voyage dans un tableau de Seurat,* éditions Palette... / Le Funambule, 2008. Disponible à la Médiathèque.

Ferretti-Bocquillon Marina, *Signac : les œuvres, les écrits*. éditions Beaux-arts, 2001. Disponible au CDDP 64.

*Roy Lichtenstein*, Dada (n°184), 2013. Disponible au CDDP 64.

Christian Demilly, *Pop Art, Le choc de l'image*, éditions Palette..., 2006. Disponible à la Médiathèque.

*Warhol étire le portrait*, Dada  $(n^{\circ}145)$ , 2009. Disponible à image/ imatge.

Elschner Géraldine et Blanz Aurélie, *Que la fête commence ! Georges Seurat*, éditions CRDP de l'académie d'Aix-Marseille et L'Élan vert, 2010. Disponible au CDDP 64.

Philippe Nessmann*, La couleur : kézako ?,* 2002, éditions PEMF. Disponible au CDDP 64.

Karine Delobbe, *La couleur : histoire d'un art,* 2002, éditions PEMF. Disponible au CDDP 64.

Fontanel Béatrice, *De toutes les formes ! Les formes dans l'art*, éditions Palettes, 2007. Disponible au CDDP 64.

*Une histoire des images,* éditions Les racines du savoir, 1995. Disponible au CDDP 64.

Eric Battut et Michel Piquemal, *Pêcheur de couleurs*, éditions Didier jeunesse, 1997. Disponible au CDDP 64.

Léo Lionni, *Petit-Bleu et Petit-Jaune*, éditions L'école des loisirs, 2000. Disponible au CDDP 64.

Peter H Reynolds et Emmanuelle Pingault, *Un bon point pour Zoé*, éditions Milan jeunesse, 2008. Disponible au CDDP 64.

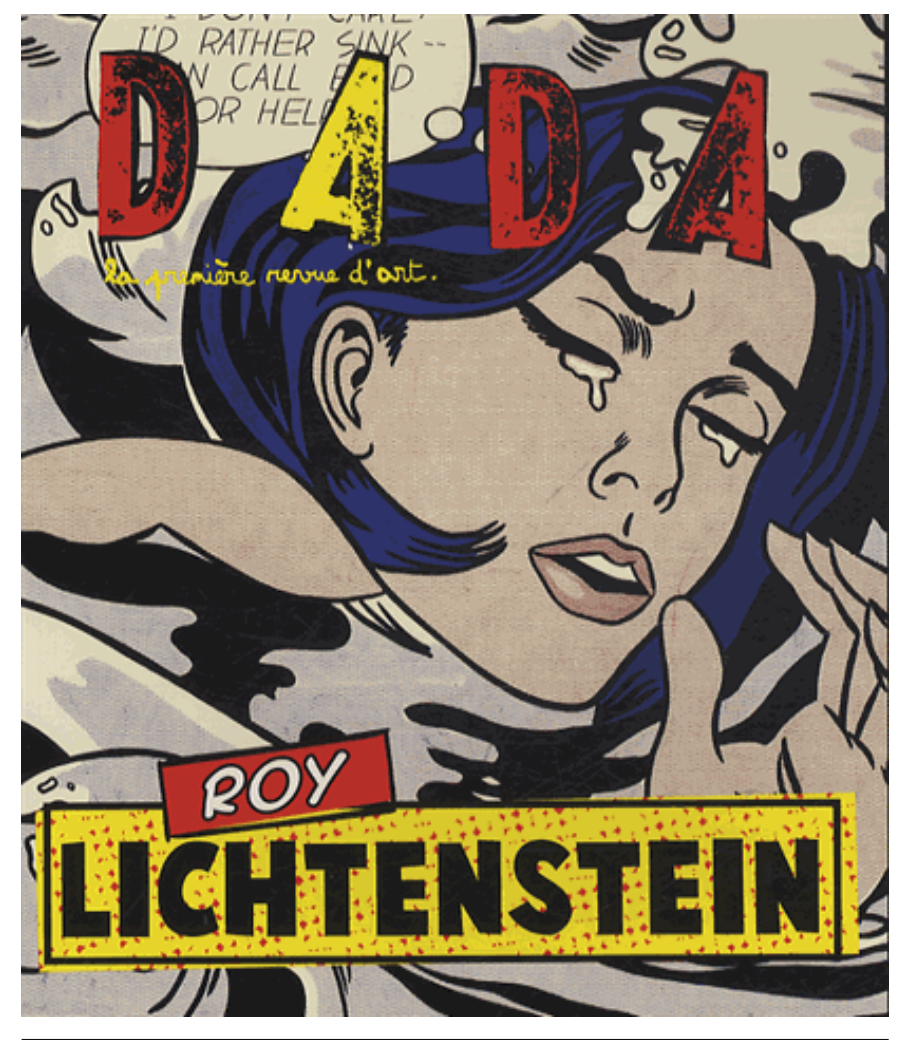

*Roy Lichtenstein*, Dada (n°184), 2013. Disponible au CDDP 64.

**CONTACTS** 

# **IMAGEIMATGE**

3, rue de Billère – 64300 Orthez Tél. 05 59 69 41 12 contact@image-imatge.org mediation@image-imatge.org www.image-imatge.org

### Le centre d'art est ouvert

du mardi au samedi de 14h à 18h30 et le mercredi de 10h à 12h, et sur rendez-vous. Fermé jeudi et jours fériés. Entrée libre. Accueil de groupes et scolaires sur rendezvous auprès d'Audrey Jochum.

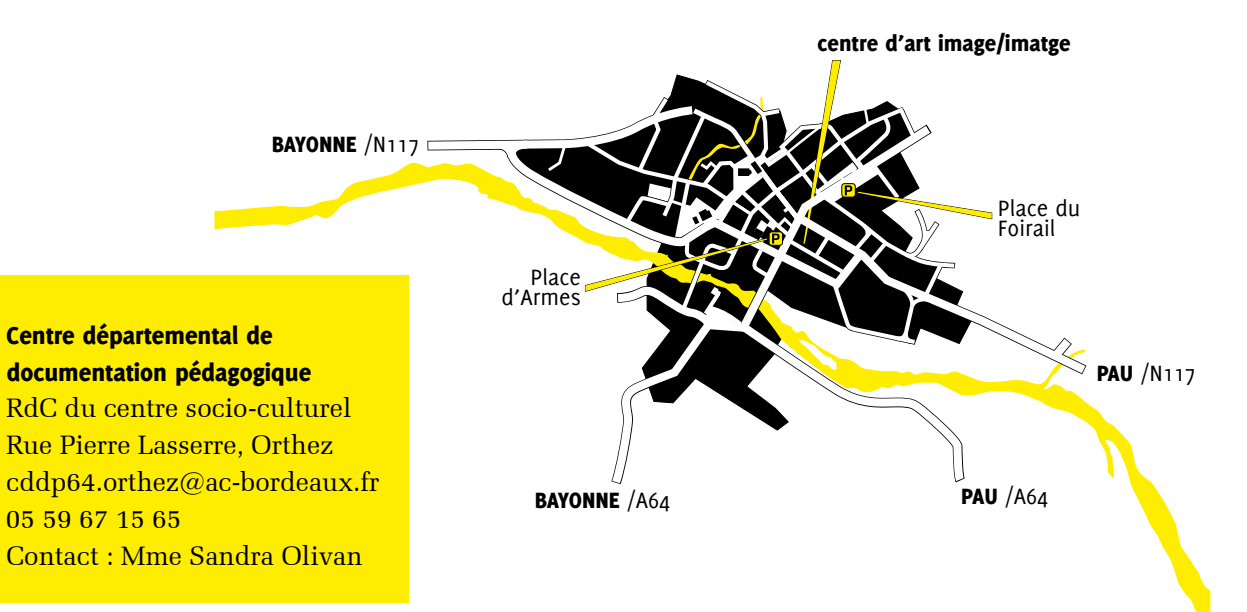